This form is effective beginning with the January 1 to June 30, 2017 accounting period (2017/1) If you are filing for a prior accounting period, contact the Licensing Division for the correct form.

**STATEMENT OF ACCOUNT** for Secondary Transmissions by

Cable Systems (Long Form)

General instructions are located in

the first tab of this workbook.

## SA3E Long Form

Return completed workbook by email to:

## coplicsoa@loc.gov

For additional information, contact the U.S. Copyright Office Licensing Division at: Tel: (202) 707-8150

| Α                                                                    | ACCOUNTING PERIOD COVERED BY THIS STATEMENT:                                                                                                    |                                                                                      |                                                                                                    |              |        |  |  |
|----------------------------------------------------------------------|----------------------------------------------------------------------------------------------------|--------------------------------------------------------------------------------------|----------------------------------------------------------------------------------------------------|--------------|--------|--|--|
| Accounting<br>Period                                                 | 2018/1                                                                                                    |                                                                                      |                                                                                                    |              |        |  |  |
| <b>B</b><br>Owner                                                    | Instructions:         Give the full legal name of the owner of the cable system. If the owner is a subsidiary of another corporation, give the full corpo         rate title of the subsidiary, not that of the parent corporation         List any other name or names under which the owner conducts the business of the cable system         If there were different owners during the accounting period, only the owner on the last day of the accounting period should submi         a single statement of account and royalty fee payment covering the entire accounting perioa         Check here if this is the system's first filing. If not, enter the system's ID number assigned by the Licensing Division. |                                                                                      |                                                                                                    |              |        |  |  |
|                                                                      | LEGAL NAME OF OWNER/MAILING ADDRESS OF CABLE SYSTEM                                                                                                    |                                                                                      |                                                                                                    |              |        |  |  |
|                                                                      | CEQUEL COMMUNICATIONS LLC                                                                                                    |                                                                                      |                                                                                                    |              |        |  |  |
|                                                                      |                                                                                                    |                                                                                      |                                                                                                    | 01486        | 120181 |  |  |
|                                                                      |                                                                                                    |                                                                                      |                                                                                                    | 014861       | 2018/1 |  |  |
|                                                                      |                                                                                                    |                                                                                      |                                                                                                    |              |        |  |  |
|                                                                      | 3015 S SE LOOP 323<br>TYLER, TX 75701                                                                                                    |                                                                                      |                                                                                                    |              |        |  |  |
| С                                                                    | <b>INSTRUCTIONS:</b> In line 1, give any business or trade names used to names already appear in space B. In line 2, give the mailing address of                                                                                                    |                                                                                      | . ,                                                                                                    |              |        |  |  |
| System                                                               | IDENTIFICATION OF CABLE SYSTEM:                                                                                                    | -                                                                                    |                                                                                                    |              |        |  |  |
|                                                                      | 1 WASHINGTON                                                                                                    |                                                                                      |                                                                                                    |              |        |  |  |
|                                                                      | MAILING ADDRESS OF CABLE SYSTEM:                                                                                                    |                                                                                      |                                                                                                    |              |        |  |  |
|                                                                      | 2 (Number, street, rural route, apartment, or suite number)                                                                                                    |                                                                                      |                                                                                                    |              |        |  |  |
|                                                                      | (City, town, state, zip code)                                                                                                    |                                                                                      |                                                                                                    |              |        |  |  |
| D                                                                    | Instructions: For complete space D instructions, see page 1b. Identify                                                                                                    | y only the frst comm                                                                 | unity served below and rel                                                                                 | list on page | e 1b   |  |  |
| Area                                                                 | with all communities.                                                                                                    |                                                                                      |                                                                                                    |              |        |  |  |
| Served                                                               | CITY OR TOWN                                                                                                    | STATE                                                                                |                                                                                                    |              |        |  |  |
| First                                                                | WASHINGTON                                                                                                    | NC                                                                                   |                                                                                                    |              |        |  |  |
| Community                                                            | Below is a sample for reporting communities if you report multiple ch                                                                                                    | annel line-ups in Sp                                                                 | ace G.                                                                                                    |              |        |  |  |
|                                                                      | CITY OR TOWN (SAMPLE)                                                                                                    | STATE                                                                                | CH LINE UP                                                                                                 | SUB          | GRP#   |  |  |
| Sample                                                               | Alda                                                                                                    | MD                                                                                   | A                                                                                                    |              | 1      |  |  |
|                                                                      | Alliance                                                                                                    | MD<br>MD                                                                             | <u>в</u><br>В                                                                                              |              | 2 3    |  |  |
|                                                                      | Gering                                                                                                    | MD                                                                                   | D                                                                                                    |              | 3      |  |  |
| form in order to provid<br>numbers. By provid<br>search reports prep | e: Section 111 of title 17 of the United States Code authorizes the Copyright Offce to collect<br>cess your statement of account. PII is any personal information that can be used to identif<br>ling PII, you are agreeing to the routine use of it to establish and maintain a public record,<br>vared for the public. The effect of not providing the PII requested is that it may delay proces<br>of statements of account, and it may affect the legal sufficiency of the fling, a determination                                                                                                    | y or trace an individual, s<br>which includes appearing<br>ssing of your statement o | uch as name, address and teleph<br>in the Offce's public indexes and<br>f account and its placement in the | none<br>d in |        |  |  |

FOR COPYRIGHT OFFICE USE ONLY

\$

AMOUNT

ALLOCATION NUMBER

DATE RECEIVED

8/29/2018

| LEGAL NAME OF OWNER OF CABLE SYSTEM:                                                                                                    |       |            | SYSTEM ID# |                                                |  |  |  |  |
|----------------------------------------------------------------------------------------------------|-------|------------|------------|------------------------------------------------|--|--|--|--|
| CEQUEL COMMUNICATIONS LLC 014861                                                                                                    |       |            |            |                                                |  |  |  |  |
| <b>Instructions:</b> List each separate community served by the cable system. A "community" is the same as a "community unit" as defined in FCC rules: "a separate and distinct community or municipal entity (including unincorporated communities within unincorporated areas and including single, discrete unincorporated areas." 47 C.F.R. §76.5(dd). The frst community that you list will serve as a form of system identification hereafter known as the "first community." Please use it as the first community on all future filings. |       |            |            |                                                |  |  |  |  |
| <b>Note:</b> Entities and properties such as hotels, apartments, condominiums, or mobile home parks should be reported in parentheses below the identified city or town.                                                                                                    |       |            |            |                                                |  |  |  |  |
| If all communities receive the same complement of television broadcast stations (i.e., one channel line-up for all), then either associate all communities with the channel line-up "A" in the appropriate column below or leave the column blank. If you report any stations on a partially distant or partially permitted basis in the DSE Schedule, associate each relevant community with a subscriber group, designated by a number (based on your reporting from Part 9).                                                                 |       |            |            |                                                |  |  |  |  |
| When reporting the carriage of television broadcast stations on a community-by-community basis, associate each community with a channel line-up designated by an alpha-letter(s) (based on your Space G reporting) and a subscriber group designated by a number (based on your reporting from Part 9 of the DSE Schedule) in the appropriate columns below.                                                                                                    |       |            |            |                                                |  |  |  |  |
| CITY OR TOWN                                                                                                    | STATE | CH LINE UP | SUB GRP#   | _                                              |  |  |  |  |
| WASHINGTON                                                                                                    | NC    |            |            | First                                          |  |  |  |  |
| BEAUFORT COUNTY (PORTION)                                                                                                    | NC    |            |            | Community                                      |  |  |  |  |
| CHOCOWINITY                                                                                                    | NC    |            |            |                                                |  |  |  |  |
| WASHINGTON PARK                                                                                                    | NC    |            |            |                                                |  |  |  |  |
|                                                                                                    |       |            |            |                                                |  |  |  |  |
|                                                                                                    |       |            |            | See instructions for<br>additional information |  |  |  |  |
|                                                                                                    |       |            |            | on alphabetization.                            |  |  |  |  |
|                                                                                                    |       |            |            |                                                |  |  |  |  |
|                                                                                                    |       |            |            |                                                |  |  |  |  |
|                                                                                                    |       |            |            |                                                |  |  |  |  |
|                                                                                                    |       |            |            | Add rows as necessary.                         |  |  |  |  |
|                                                                                                    |       |            |            |                                                |  |  |  |  |
|                                                                                                    |       |            |            |                                                |  |  |  |  |
|                                                                                                    |       |            |            |                                                |  |  |  |  |
|                                                                                                    |       |            |            |                                                |  |  |  |  |
|                                                                                                    |       |            |            |                                                |  |  |  |  |
|                                                                                                    |       |            |            |                                                |  |  |  |  |
|                                                                                                    |       |            |            |                                                |  |  |  |  |
|                                                                                                    |       |            |            |                                                |  |  |  |  |
|                                                                                                    |       |            |            |                                                |  |  |  |  |
|                                                                                                    |       |            |            |                                                |  |  |  |  |
|                                                                                                    |       |            |            |                                                |  |  |  |  |
|                                                                                                    |       |            |            |                                                |  |  |  |  |
|                                                                                                    |       |            |            |                                                |  |  |  |  |
|                                                                                                    |       |            |            |                                                |  |  |  |  |
|                                                                                                    |       |            |            |                                                |  |  |  |  |
|                                                                                                    |       |            |            |                                                |  |  |  |  |
|                                                                                                    |       |            |            |                                                |  |  |  |  |
|                                                                                                    |       |            |            |                                                |  |  |  |  |
|                                                                                                    |       |            |            |                                                |  |  |  |  |
|                                                                                                    |       |            |            |                                                |  |  |  |  |
|                                                                                                    |       |            |            |                                                |  |  |  |  |
|                                                                                                    |       |            |            |                                                |  |  |  |  |
|                                                                                                    |       |            |            |                                                |  |  |  |  |
|                                                                                                    |       |            |            |                                                |  |  |  |  |
|                                                                                                    |       |            |            |                                                |  |  |  |  |
|                                                                                                    |       |            |            |                                                |  |  |  |  |
|                                                                                                    |       |            |            |                                                |  |  |  |  |
|                                                                                                    |       |            |            |                                                |  |  |  |  |

|  | <br> |  |
|--|------|--|
|  |      |  |
|  |      |  |

## ACCOUNTING PERIOD: 2018/1

|                                                       | LEGAL NAME OF OWNER OF CABL                                                                                                    | E SYSTEM:                                                                                                    |                                                                                                    |                                                                                                    |                                                                                                    |                                                                                                    | S                                                                                    | YSTEM ID |  |  |
|-------------------------------------------------------|----------------------------------------------------------------------------------------------------|----------------------------------------------------------------------------------------------------|----------------------------------------------------------------------------------------------------|----------------------------------------------------------------------------------------------------|----------------------------------------------------------------------------------------------------|----------------------------------------------------------------------------------------------------|--------------------------------------------------------------------------------------|----------|--|--|
| Name                                                  | CEQUEL COMMUNICAT                                                                                                    | TIONS LLC                                                                                                    |                                                                                                    |                                                                                                    |                                                                                                    |                                                                                                    |                                                                                      | 01486    |  |  |
|                                                       |                                                                                                    |                                                                                                    |                                                                                                    |                                                                                                    |                                                                                                    |                                                                                                    |                                                                                      |          |  |  |
| E                                                     | SECONDARY TRANSMISSION                                                                                                    |                                                                                                    |                                                                                                    |                                                                                                    | v transmission s                                                                                                    | ervice of t                                                                                           | ne cable                                                                             |          |  |  |
| —                                                     | <b>In General:</b> The information in space E should cover all categories of secondary transmission service of the cable system, that is, the retransmission of television and radio broadcasts by your system to subscribers. Give information                                                                                                    |                                                                                                    |                                                                                                    |                                                                                                    |                                                                                                    |                                                                                                    |                                                                                      |          |  |  |
| Secondary                                             | about other services (including pay cable) in space F, not here. All the facts you state must be those existing on the                                                                                                    |                                                                                                    |                                                                                                    |                                                                                                    |                                                                                                    |                                                                                                    |                                                                                      |          |  |  |
| Transmission                                          |                                                                                                    | last day of the accounting period (June 30 or December 31, as the case may be).                                                                                                    |                                                                                                    |                                                                                                    |                                                                                                    |                                                                                                    |                                                                                      |          |  |  |
| Service: Sub-                                         |                                                                                                    |                                                                                                    | locks in space E call for the number of subscribers to the cable system, broken                                                                                                    |                                                                                                    |                                                                                                    |                                                                                                    |                                                                                      |          |  |  |
| scribers and<br>Rates                                 |                                                                                                    | ry transmission service. In general, you can compute the number of subscribers in<br>number of billings in that category (the number of persons or organizations charged                                                                                          |                                                                                                    |                                                                                                    |                                                                                                    |                                                                                                    |                                                                                      |          |  |  |
| Rales                                                 | separately for the particular serv                                                                                                    |                                                                                                    |                                                                                                    |                                                                                                    |                                                                                                    |                                                                                                    | chargeu                                                                              |          |  |  |
|                                                       | Rate: Give the standard rate of                                                                                                    |                                                                                                    |                                                                                                    |                                                                                                    |                                                                                                    |                                                                                                    | e and the                                                                            |          |  |  |
|                                                       | unit in which it is generally billed                                                                                                    |                                                                                                    |                                                                                                    | ny standa                                                                                                    | rd rate variation                                                                                                    | s within a p                                                                                          | articular rate                                                                       |          |  |  |
|                                                       | category, but do not include disc                                                                                                    | counts allowed for                                                                                                    | or advance payment.                                                                                                    |                                                                                                    |                                                                                                    |                                                                                                    |                                                                                      |          |  |  |
|                                                       | Block 1: In the left-hand block                                                                                                    |                                                                                                    |                                                                                                    |                                                                                                    |                                                                                                    |                                                                                                    |                                                                                      |          |  |  |
|                                                       | systems most commonly provide that applies to your system. Not                                                                                                    |                                                                                                    |                                                                                                    |                                                                                                    |                                                                                                    |                                                                                                    |                                                                                      |          |  |  |
|                                                       | categories, that person or entity                                                                                                    |                                                                                                    |                                                                                                    |                                                                                                    |                                                                                                    |                                                                                                    |                                                                                      |          |  |  |
|                                                       | subscriber who pays extra for ca                                                                                                    | able service to a                                                                                                    | dditional sets would b                                                                                                    | e included                                                                                                    |                                                                                                    |                                                                                                    |                                                                                      |          |  |  |
|                                                       | first set" and would be counted of                                                                                                    |                                                                                                    |                                                                                                    |                                                                                                    |                                                                                                    |                                                                                                    |                                                                                      |          |  |  |
|                                                       | Block 2: If your cable system                                                                                                    |                                                                                                    |                                                                                                    |                                                                                                    |                                                                                                    |                                                                                                    |                                                                                      |          |  |  |
|                                                       | printed in block 1 (for example, t                                                                                                    |                                                                                                    |                                                                                                    |                                                                                                    |                                                                                                    |                                                                                                    |                                                                                      |          |  |  |
|                                                       | with the number of subscribers and rates, in the right-hand block. A two- or three-word description of the service is sufficient.                                                                                                    |                                                                                                    |                                                                                                    |                                                                                                    |                                                                                                    |                                                                                                    |                                                                                      |          |  |  |
|                                                       | BLO                                                                                                    | OCK 1                                                                                                    |                                                                                                    |                                                                                                    |                                                                                                    | BLOC                                                                                                  |                                                                                      |          |  |  |
|                                                       |                                                                                                    | NO. OF                                                                                                    |                                                                                                    | 0.41                                                                                                    |                                                                                                    |                                                                                                    | NO. OF                                                                               |          |  |  |
|                                                       | CATEGORY OF SERVICE<br>Residential:                                                                                                    | SUBSCRIBE                                                                                                    | RS RATE                                                                                                    | CAT                                                                                                    | EGORY OF SEI                                                                                                    | RVICE                                                                                                 | SUBSCRIBERS                                                                          | RATE     |  |  |
|                                                       |                                                                                                    | 5                                                                                                    | 201 ¢ 20.00                                                                                                    |                                                                                                    |                                                                                                    |                                                                                                    |                                                                                      |          |  |  |
|                                                       | Service to first set                                                                                                    |                                                                                                    | 5,801 \$ 29.99<br>5,388 0                                                                                                    |                                                                                                    |                                                                                                    |                                                                                                    |                                                                                      |          |  |  |
|                                                       | <ul> <li>Service to additional set(s)</li> <li>FM radio (if separate rate)</li> </ul>                                                                                                    | Э                                                                                                    | <u>5,388</u> 0                                                                                                    |                                                                                                    |                                                                                                    |                                                                                                    |                                                                                      |          |  |  |
|                                                       | Motel, hotel                                                                                                    |                                                                                                    |                                                                                                    |                                                                                                    |                                                                                                    |                                                                                                    |                                                                                      |          |  |  |
|                                                       | Commercial                                                                                                    |                                                                                                    | 132 \$ 29.99                                                                                                    |                                                                                                    |                                                                                                    |                                                                                                    |                                                                                      |          |  |  |
|                                                       | Converter                                                                                                    |                                                                                                    | 102 \$ 23.33                                                                                                    |                                                                                                    |                                                                                                    |                                                                                                    |                                                                                      |          |  |  |
|                                                       | Residential                                                                                                    |                                                                                                    |                                                                                                    |                                                                                                    |                                                                                                    |                                                                                                    |                                                                                      |          |  |  |
|                                                       | residential                                                                                                    |                                                                                                    |                                                                                                    |                                                                                                    |                                                                                                    |                                                                                                    |                                                                                      |          |  |  |
|                                                       | Non-residential                                                                                                    |                                                                                                    |                                                                                                    |                                                                                                    |                                                                                                    |                                                                                                    |                                                                                      |          |  |  |
|                                                       | Non-residential                                                                                                    |                                                                                                    |                                                                                                    |                                                                                                    |                                                                                                    |                                                                                                    |                                                                                      |          |  |  |
|                                                       | SERVICES OTHER THAN SEC                                                                                                    |                                                                                                    |                                                                                                    |                                                                                                    |                                                                                                    |                                                                                                    |                                                                                      |          |  |  |
| F                                                     | SERVICES OTHER THAN SEC<br>In General: Space F calls for ra                                                                                                    | te (not subscribe                                                                                                    | er) information with re                                                                                                    | spect to a                                                                                                    |                                                                                                    |                                                                                                    |                                                                                      |          |  |  |
| F                                                     | SERVICES OTHER THAN SEC<br>In General: Space F calls for ra<br>not covered in space E, that is, t                                                                                                    | te (not subscribe<br>those services th                                                                                                    | er) information with re<br>hat are not offered in c                                                                                                    | spect to a<br>combinatio                                                                                                    | on with any seco                                                                                                    | ndary tran                                                                                            | smission                                                                             |          |  |  |
| •                                                     | SERVICES OTHER THAN SEC<br>In General: Space F calls for ra<br>not covered in space E, that is, t<br>service for a single fee. There an                                                                                                    | te (not subscribe<br>those services th<br>re two exception                                                                                                    | er) information with rea<br>hat are not offered in c<br>ns: you do not need to                                                                                                    | spect to a<br>combination<br>give rate                                                                                               | on with any seco<br>information con                                                                                                    | ndary trans<br>cerning (1)                                                                            | smission<br>services                                                                 |          |  |  |
| <b>F</b><br>Services<br>Other Than                    | SERVICES OTHER THAN SEC<br>In General: Space F calls for ra<br>not covered in space E, that is, t                                                                                                    | te (not subscribe<br>those services the<br>re two exception<br>or facilities furniti                                                                                                    | er) information with re-<br>hat are not offered in c<br>ns: you do not need to<br>ished to nonsubscribe                                                                                                    | spect to a<br>combinatic<br>give rate<br>rs. Rate ir                                                                                 | on with any seco<br>information con<br>nformation shoul                                                                                    | ndary tran<br>cerning (1)<br>d include b                                                              | smission<br>services<br>ooth the                                                     |          |  |  |
| Services<br>Other Than<br>Secondary                   | SERVICES OTHER THAN SEC<br>In General: Space F calls for ra<br>not covered in space E, that is, t<br>service for a single fee. There are<br>furnished at cost or (2) services<br>amount of the charge and the ur<br>enter only the letters "PP" in the                                                                                                    | te (not subscribe<br>those services the<br>re two exception<br>or facilities furni-<br>nit in which it is u<br>rate column.                                                                                                    | er) information with re-<br>hat are not offered in c<br>ns: you do not need to<br>ished to nonsubscribe<br>usually billed. If any ra                                                                                                    | spect to a<br>combinatic<br>give rate<br>rs. Rate ir<br>ites are ch                                                                  | on with any seco<br>information con<br>formation shoul<br>narged on a varia                                                                | ndary tran<br>cerning (1)<br>d include b<br>able per-pr                                               | smission<br>services<br>ooth the                                                     |          |  |  |
| Services<br>Other Than<br>Secondary<br>Fransmissions: | SERVICES OTHER THAN SEC<br>In General: Space F calls for ra<br>not covered in space E, that is, t<br>service for a single fee. There an<br>furnished at cost or (2) services<br>amount of the charge and the ur<br>enter only the letters "PP" in the<br>Block 1: Give the standard rai                                                                                                    | te (not subscribe<br>those services th<br>re two exception<br>or facilities furni-<br>nit in which it is u<br>rate column.<br>te charged by th                                                                                                    | er) information with re-<br>hat are not offered in c<br>ns: you do not need to<br>ished to nonsubscribe<br>usually billed. If any ra<br>ne cable system for ea                                                                                                    | spect to a<br>combinatic<br>give rate<br>rs. Rate ir<br>ites are ch<br>ich of the a                                                  | on with any seco<br>information con-<br>nformation shoul<br>narged on a vari-<br>applicable servio                                         | ndary trans<br>cerning (1)<br>d include b<br>able per-pr<br>ces listed.                               | smission<br>services<br>ooth the<br>ogram basis,                                     |          |  |  |
| Services<br>Other Than<br>Secondary                   | SERVICES OTHER THAN SEC<br>In General: Space F calls for ra<br>not covered in space E, that is, t<br>service for a single fee. There are<br>furnished at cost or (2) services<br>amount of the charge and the ur<br>enter only the letters "PP" in the<br>Block 1: Give the standard ra<br>Block 2: List any services that                                                                                                    | te (not subscribe<br>those services th<br>re two exception<br>or facilities furni-<br>nit in which it is u<br>rate column.<br>te charged by th<br>t your cable syst                                                                                               | er) information with re-<br>hat are not offered in c<br>as: you do not need to<br>ished to nonsubscribe<br>usually billed. If any ra<br>ne cable system for ea<br>tem furnished or offere                                                                                                    | spect to a<br>combinatic<br>give rate<br>rs. Rate ir<br>ites are ch<br>ites of the a<br>ed during                                    | on with any secc<br>information con-<br>nformation shoul<br>narged on a vari-<br>applicable servio<br>the accounting p                     | ndary trans<br>cerning (1)<br>d include b<br>able per-pr<br>ces listed.<br>period that                | smission<br>services<br>ooth the<br>ogram basis,<br>were not                         |          |  |  |
| Services<br>Other Than<br>Secondary<br>Fransmissions: | SERVICES OTHER THAN SEC<br>In General: Space F calls for ra<br>not covered in space E, that is, t<br>service for a single fee. There an<br>furnished at cost or (2) services<br>amount of the charge and the ur<br>enter only the letters "PP" in the<br>Block 1: Give the standard rai                                                                                                    | te (not subscribe<br>those services th<br>re two exception<br>or facilities furni-<br>nit in which it is u<br>rate column.<br>te charged by th<br>t your cable syst<br>separate charge                                                                            | er) information with re-<br>hat are not offered in c<br>is: you do not need to<br>ished to nonsubscribe<br>usually billed. If any ra<br>ne cable system for ea<br>tem furnished or offere<br>e was made or establis                                                                                                    | spect to a<br>combinatic<br>give rate<br>rs. Rate ir<br>ites are ch<br>ites of the a<br>ed during                                    | on with any secc<br>information con-<br>nformation shoul<br>narged on a vari-<br>applicable servio<br>the accounting p                     | ndary trans<br>cerning (1)<br>d include b<br>able per-pr<br>ces listed.<br>period that                | smission<br>services<br>ooth the<br>ogram basis,<br>were not                         |          |  |  |
| Services<br>Other Than<br>Secondary<br>Fransmissions: | SERVICES OTHER THAN SEC<br>In General: Space F calls for ra<br>not covered in space E, that is, t<br>service for a single fee. There ar<br>furnished at cost or (2) services<br>amount of the charge and the ur<br>enter only the letters "PP" in the<br>Block 1: Give the standard ra<br>Block 2: List any services that<br>listed in block 1 and for which a                                                                                                    | te (not subscribe<br>those services th<br>re two exception<br>or facilities furni-<br>nit in which it is u<br>rate column.<br>te charged by th<br>t your cable syst<br>separate charge<br>otion and include                                                       | er) information with re-<br>hat are not offered in co-<br>is: you do not need to<br>ished to nonsubscribe<br>usually billed. If any ra-<br>ne cable system for ea<br>tem furnished or offere<br>e was made or establis-<br>e the rate for each.                                                                                                    | spect to a<br>combinatic<br>give rate<br>rs. Rate ir<br>ites are ch<br>ites of the a<br>ed during                                    | on with any secc<br>information con-<br>nformation shoul<br>narged on a vari-<br>applicable servio<br>the accounting p                     | ndary trans<br>cerning (1)<br>d include b<br>able per-pr<br>ces listed.<br>period that                | smission<br>services<br>ooth the<br>ogram basis,<br>were not<br>form of a            |          |  |  |
| Services<br>Other Than<br>Secondary<br>Fransmissions: | SERVICES OTHER THAN SEC<br>In General: Space F calls for ra<br>not covered in space E, that is, t<br>service for a single fee. There ar<br>furnished at cost or (2) services<br>amount of the charge and the ur<br>enter only the letters "PP" in the<br>Block 1: Give the standard ra<br>Block 2: List any services that<br>listed in block 1 and for which a                                                                                                    | te (not subscribe<br>those services the<br>re two exception<br>or facilities furni-<br>nit in which it is u<br>rate column.<br>te charged by the<br>t your cable syst<br>separate charge<br>ption and include<br>BLOC                                             | er) information with re-<br>hat are not offered in co-<br>is: you do not need to<br>ished to nonsubscribe<br>usually billed. If any ra-<br>ne cable system for ea<br>tem furnished or offere<br>e was made or establis-<br>e the rate for each.                                                                                                    | spect to a<br>combinatic<br>give rate<br>rs. Rate ir<br>ites are ch<br>ites are ch<br>och of the a<br>ed during<br>shed. List        | on with any secc<br>information con-<br>nformation shoul<br>narged on a vari-<br>applicable servio<br>the accounting p                     | ndary tran<br>cerning (1)<br>d include b<br>able per-pr<br>ces listed.<br>period that<br>vices in the | smission<br>services<br>ooth the<br>ogram basis,<br>were not                         | RATE     |  |  |
| Services<br>Other Than<br>Secondary<br>Fransmissions: | SERVICES OTHER THAN SEC<br>In General: Space F calls for ra<br>not covered in space E, that is, t<br>service for a single fee. There ar<br>furnished at cost or (2) services<br>amount of the charge and the ur<br>enter only the letters "PP" in the<br>Block 1: Give the standard ra<br>Block 2: List any services that<br>listed in block 1 and for which a<br>brief (two- or three-word) descrip                                                                                                    | te (not subscribe<br>those services the<br>re two exception<br>or facilities furni-<br>nit in which it is u<br>rate column.<br>te charged by the<br>t your cable syst<br>separate charge<br>otion and include<br>BLOC<br>RATE                                     | er) information with re-<br>hat are not offered in c<br>is: you do not need to<br>ished to nonsubscribe<br>usually billed. If any ra<br>ne cable system for ea<br>tem furnished or offere<br>e was made or established<br>the rate for each.                                                                                                    | spect to a<br>combination<br>give rate<br>rs. Rate in<br>tes are ch<br>tes are ch<br>ach of the a<br>ed during<br>shed. List         | on with any secc<br>information con-<br>normation shoul<br>narged on a vari-<br>applicable servio<br>the accounting p<br>these other servi | ndary tran<br>cerning (1)<br>d include b<br>able per-pr<br>ces listed.<br>period that<br>vices in the | smission<br>services<br>ooth the<br>ogram basis,<br>were not<br>form of a<br>BLOCK 2 | RATE     |  |  |
| Services<br>Other Than<br>Secondary<br>Fransmissions: | SERVICES OTHER THAN SEC<br>In General: Space F calls for ra<br>not covered in space E, that is, t<br>service for a single fee. There ar<br>furnished at cost or (2) services<br>amount of the charge and the ur<br>enter only the letters "PP" in the<br>Block 1: Give the standard ra<br>Block 2: List any services that<br>listed in block 1 and for which a<br>brief (two- or three-word) descrip<br>CATEGORY OF SERVICE                                                                                                    | te (not subscribe<br>those services the<br>re two exception<br>or facilities furni-<br>nit in which it is u<br>rate column.<br>te charged by the<br>t your cable syst<br>separate charge<br>otion and include<br>BLOC<br>RATE                                     | er) information with re-<br>hat are not offered in c<br>as: you do not need to<br>ished to nonsubscribe<br>usually billed. If any ra<br>ne cable system for ea<br>tem furnished or offere<br>was made or establis<br>the rate for each.<br>CK 1<br>CATEGORY OF SER                                                                                                    | spect to a<br>combination<br>give rate<br>rs. Rate in<br>tes are ch<br>tes are ch<br>ach of the a<br>ed during<br>shed. List         | on with any secc<br>information con-<br>normation shoul<br>narged on a vari-<br>applicable servio<br>the accounting p<br>these other servi | ndary tran<br>cerning (1)<br>d include b<br>able per-pr<br>ces listed.<br>period that<br>vices in the | smission<br>services<br>ooth the<br>ogram basis,<br>were not<br>form of a<br>BLOCK 2 | RATE     |  |  |
| Services<br>Other Than<br>Secondary<br>Fransmissions: | SERVICES OTHER THAN SEC<br>In General: Space F calls for ra<br>not covered in space E, that is, t<br>service for a single fee. There ar<br>furnished at cost or (2) services<br>amount of the charge and the ur<br>enter only the letters "PP" in the<br>Block 1: Give the standard ra<br>Block 2: List any services that<br>listed in block 1 and for which a<br>brief (two- or three-word) descrip<br>CATEGORY OF SERVICE<br>Continuing Services:                                                                                                    | te (not subscribe<br>those services the<br>re two exception<br>or facilities furni-<br>hit in which it is u<br>rate column.<br>te charged by the<br>t your cable syst<br>separate charge<br>otion and include<br>BLOC<br>RATE (                                   | er) information with re-<br>hat are not offered in c<br>is: you do not need to<br>ished to nonsubscribe<br>usually billed. If any ra<br>ne cable system for ea<br>tem furnished or offere<br>was made or establis<br>the rate for each.<br>CK 1<br>CATEGORY OF SER<br>Installation: Non-res                                                                                                    | spect to a<br>combination<br>give rate<br>rs. Rate in<br>tes are ch<br>tes are ch<br>ach of the a<br>ed during<br>shed. List         | on with any secc<br>information con-<br>normation shoul<br>narged on a vari-<br>applicable servio<br>the accounting p<br>these other servi | ndary tran<br>cerning (1)<br>d include b<br>able per-pr<br>ces listed.<br>period that<br>vices in the | smission<br>services<br>ooth the<br>ogram basis,<br>were not<br>form of a<br>BLOCK 2 | RATE     |  |  |
| Services<br>Other Than<br>Secondary<br>Fransmissions: | SERVICES OTHER THAN SEC<br>In General: Space F calls for ra<br>not covered in space E, that is, t<br>service for a single fee. There ar<br>furnished at cost or (2) services<br>amount of the charge and the ur<br>enter only the letters "PP" in the<br>Block 1: Give the standard ra<br>Block 2: List any services that<br>listed in block 1 and for which a<br>brief (two- or three-word) descrip<br>CATEGORY OF SERVICE<br>Continuing Services:<br>• Pay cable<br>• Pay cable<br>• Fire protection                                                                                                    | te (not subscribe<br>those services th<br>re two exception<br>or facilities furni-<br>nit in which it is u<br>rate column.<br>te charged by th<br>t your cable syst<br>separate charge<br>otion and include<br><u>BLOC</u><br>RATE (<br>\$ 17.00                  | er) information with re-<br>hat are not offered in c<br>has: you do not need to<br>ished to nonsubscribe<br>usually billed. If any ra-<br>ne cable system for ea-<br>tem furnished or offere<br>e was made or establis<br>e the rate for each.<br>CK 1<br>CATEGORY OF SER'<br>Installation: Non-resi<br>• Motel, hotel<br>• Commercial<br>• Pay cable                                                                                                    | spect to a<br>combination<br>give rate<br>rs. Rate in<br>tes are ch<br>ich of the a<br>ed during<br>shed. List<br>VICE<br>idential   | on with any secc<br>information con-<br>normation shoul<br>narged on a vari-<br>applicable servio<br>the accounting p<br>these other servi | ndary tran<br>cerning (1)<br>d include b<br>able per-pr<br>ces listed.<br>period that<br>vices in the | smission<br>services<br>ooth the<br>ogram basis,<br>were not<br>form of a<br>BLOCK 2 | RATE     |  |  |
| Services<br>Other Than<br>Secondary<br>Fransmissions: | SERVICES OTHER THAN SEC<br>In General: Space F calls for ra<br>not covered in space E, that is, t<br>service for a single fee. There at<br>furnished at cost or (2) services<br>amount of the charge and the ur<br>enter only the letters "PP" in the<br>Block 1: Give the standard ra<br>Block 2: List any services that<br>listed in block 1 and for which a<br>brief (two- or three-word) descrip<br>CATEGORY OF SERVICE<br>Continuing Services:<br>• Pay cable<br>• Pay cable—add'I channel                                                                                                    | te (not subscribe<br>those services th<br>re two exception<br>or facilities furni-<br>nit in which it is u<br>rate column.<br>te charged by th<br>t your cable syst<br>separate charge<br>otion and include<br><u>BLOC</u><br>RATE (<br>\$ 17.00                  | er) information with re-<br>hat are not offered in c<br>is: you do not need to<br>ished to nonsubscribe<br>usually billed. If any ra-<br>ne cable system for ea<br>tem furnished or offere<br>e was made or establis<br>e the rate for each.<br>CK 1<br>CATEGORY OF SER'<br>Installation: Non-resi<br>• Motel, hotel<br>• Commercial<br>• Pay cable<br>• Pay cable-add'l ch                                                                                     | spect to a<br>combination<br>give rate<br>rs. Rate in<br>tes are ch<br>ich of the a<br>ed during<br>shed. List<br>VICE<br>idential   | on with any secc<br>information con-<br>normation shoul<br>narged on a vari-<br>applicable servio<br>the accounting p<br>these other servi | ndary tran<br>cerning (1)<br>d include b<br>able per-pr<br>ces listed.<br>period that<br>vices in the | smission<br>services<br>ooth the<br>ogram basis,<br>were not<br>form of a<br>BLOCK 2 | RATE     |  |  |
| Services<br>Other Than<br>Secondary<br>Fransmissions: | SERVICES OTHER THAN SEC<br>In General: Space F calls for ra<br>not covered in space E, that is, t<br>service for a single fee. There ar<br>furnished at cost or (2) services<br>amount of the charge and the ur<br>enter only the letters "PP" in the<br>Block 1: Give the standard ra<br>Block 2: List any services that<br>listed in block 1 and for which a<br>brief (two- or three-word) descrip<br>CATEGORY OF SERVICE<br>Continuing Services:<br>• Pay cable<br>• Pay cable<br>• Fire protection                                                                                                    | te (not subscribe<br>those services th<br>re two exception<br>or facilities furni-<br>nit in which it is u<br>rate column.<br>te charged by th<br>t your cable syst<br>separate charge<br>otion and include<br><u>BLOC</u><br>RATE (<br>\$ 17.00                  | er) information with re-<br>hat are not offered in c<br>is: you do not need to<br>ished to nonsubscribe<br>usually billed. If any ra<br>ne cable system for ea<br>tem furnished or offere<br>e was made or establis<br>te the rate for each.<br>K 1<br>CATEGORY OF SER'<br>Installation: Non-resi<br>• Motel, hotel<br>• Commercial<br>• Pay cable<br>• Pay cable-add'l ch<br>• Fire protection                                                                 | spect to a<br>combination<br>give rate<br>rs. Rate in<br>tes are ch<br>ich of the a<br>ed during<br>shed. List<br>VICE<br>idential   | on with any secc<br>information con-<br>normation shoul<br>narged on a vari-<br>applicable servio<br>the accounting p<br>these other servi | ndary tran<br>cerning (1)<br>d include b<br>able per-pr<br>ces listed.<br>period that<br>vices in the | smission<br>services<br>ooth the<br>ogram basis,<br>were not<br>form of a<br>BLOCK 2 | RATE     |  |  |
| Services<br>Other Than<br>Secondary<br>Fransmissions: | SERVICES OTHER THAN SEC<br>In General: Space F calls for ra<br>not covered in space E, that is, t<br>service for a single fee. There ar<br>furnished at cost or (2) services<br>amount of the charge and the ur<br>enter only the letters "PP" in the<br>Block 1: Give the standard ra<br>Block 2: List any services that<br>listed in block 1 and for which a<br>brief (two- or three-word) descrip<br>CATEGORY OF SERVICE<br>Continuing Services:<br>• Pay cable<br>• Pay cable<br>• Pay cable<br>• Fire protection<br>• Burglar protection<br>Installation: Residential<br>• First set                                 | te (not subscribe<br>those services th<br>re two exception<br>or facilities furni-<br>nit in which it is u<br>rate column.<br>te charged by th<br>t your cable syst<br>separate charge<br>otion and include<br>BLOC<br>RATE (<br>\$ 17.00<br>\$ 19.00<br>\$ 40.00 | er) information with re-<br>hat are not offered in c<br>as: you do not need to<br>ished to nonsubscribe<br>usually billed. If any ra-<br>ne cable system for ea-<br>tem furnished or offere<br>e was made or establis<br>the rate for each.<br>CK 1<br>CATEGORY OF SER<br>Installation: Non-res<br>• Motel, hotel<br>• Commercial<br>• Pay cable<br>• Pay cable<br>• Pay cable-add'l ch<br>• Fire protection<br>• Burglar protection                            | spect to a<br>combination<br>give rate<br>rs. Rate in<br>tes are ch<br>ich of the a<br>ed during<br>shed. List<br>VICE<br>idential   | on with any secc<br>information con-<br>normation shoul<br>narged on a vari-<br>applicable servio<br>the accounting p<br>these other servi | ndary tran<br>cerning (1)<br>d include b<br>able per-pr<br>ces listed.<br>period that<br>vices in the | smission<br>services<br>ooth the<br>ogram basis,<br>were not<br>form of a<br>BLOCK 2 | RATE     |  |  |
| Services<br>Other Than<br>Secondary<br>Fransmissions: | SERVICES OTHER THAN SEC<br>In General: Space F calls for ra<br>not covered in space E, that is, t<br>service for a single fee. There ar<br>furnished at cost or (2) services<br>amount of the charge and the ur<br>enter only the letters "PP" in the<br>Block 1: Give the standard ra<br>Block 2: List any services that<br>listed in block 1 and for which a<br>brief (two- or three-word) descrip<br>CATEGORY OF SERVICE<br>Continuing Services:<br>• Pay cable<br>• Pay cable<br>• Pay cable<br>• Fire protection<br>• Burglar protection<br>Installation: Residential<br>• First set<br>• Additional set(s)          | te (not subscribe<br>those services th<br>re two exception<br>or facilities furni-<br>nit in which it is u<br>rate column.<br>te charged by th<br>t your cable syst<br>separate charge<br>otion and include<br>BLOC<br>RATE (<br>\$ 17.00<br>\$ 19.00<br>\$ 40.00 | er) information with re-<br>hat are not offered in c<br>as: you do not need to<br>ished to nonsubscribe<br>usually billed. If any ra-<br>ne cable system for ea-<br>tem furnished or offere-<br>e was made or establis<br>the rate for each.<br>CK 1<br>CATEGORY OF SER<br>Installation: Non-rest<br>• Motel, hotel<br>• Commercial<br>• Pay cable<br>• Pay cable<br>• Pay cable<br>• Fire protection<br>• Burglar protection<br>Other services:                | spect to a<br>combination<br>give rate<br>rs. Rate in<br>tes are ch<br>ich of the a<br>ed during<br>shed. List<br>VICE<br>idential   | on with any secc<br>information com-<br>normation should<br>applicable service<br>the accounting p<br>these other service<br>RATE          | ndary tran<br>cerning (1)<br>d include b<br>able per-pr<br>ces listed.<br>period that<br>vices in the | smission<br>services<br>ooth the<br>ogram basis,<br>were not<br>form of a<br>BLOCK 2 | RATE     |  |  |
| Services<br>Other Than<br>Secondary<br>Fransmissions: | SERVICES OTHER THAN SEC<br>In General: Space F calls for ra<br>not covered in space E, that is, t<br>service for a single fee. There ar<br>furnished at cost or (2) services<br>amount of the charge and the ur<br>enter only the letters "PP" in the<br>Block 1: Give the standard ra<br>Block 2: List any services that<br>listed in block 1 and for which a<br>brief (two- or three-word) descrip<br>CATEGORY OF SERVICE<br>Continuing Services:<br>• Pay cable<br>• Pay cable<br>• Pay cable<br>• Fire protection<br>Installation: Residential<br>• First set<br>• Additional set(s)<br>• FM radio (if separate rate) | te (not subscribe<br>those services th<br>re two exception<br>or facilities furni-<br>nit in which it is u<br>rate column.<br>te charged by th<br>t your cable syst<br>separate charge<br>otion and include<br>BLOC<br>RATE (<br>\$ 17.00<br>\$ 19.00<br>\$ 40.00 | er) information with re-<br>hat are not offered in c<br>ished to nonsubscribe<br>usually billed. If any ra-<br>ne cable system for ea-<br>tem furnished or offere-<br>e was made or establis<br>the rate for each.<br>CK 1<br>CATEGORY OF SER<br>Installation: Non-resi<br>• Motel, hotel<br>• Commercial<br>• Pay cable-add'l ch<br>• Fire protection<br>• Burglar protection<br>• Reconnect                                                                   | spect to a<br>combination<br>give rate<br>rs. Rate in<br>tes are ch<br>ich of the a<br>ed during<br>shed. List<br>VICE<br>idential   | on with any secc<br>information con-<br>normation shoul<br>narged on a vari-<br>applicable servio<br>the accounting p<br>these other servi | ndary tran<br>cerning (1)<br>d include b<br>able per-pr<br>ces listed.<br>period that<br>vices in the | smission<br>services<br>ooth the<br>ogram basis,<br>were not<br>form of a<br>BLOCK 2 | RATE     |  |  |
| Services<br>Other Than<br>Secondary<br>Fransmissions: | SERVICES OTHER THAN SEC<br>In General: Space F calls for ra<br>not covered in space E, that is, t<br>service for a single fee. There ar<br>furnished at cost or (2) services<br>amount of the charge and the ur<br>enter only the letters "PP" in the<br>Block 1: Give the standard ra<br>Block 2: List any services that<br>listed in block 1 and for which a<br>brief (two- or three-word) descrip<br>CATEGORY OF SERVICE<br>Continuing Services:<br>• Pay cable<br>• Pay cable<br>• Pay cable<br>• Fire protection<br>• Burglar protection<br>Installation: Residential<br>• First set<br>• Additional set(s)          | te (not subscribe<br>those services th<br>re two exception<br>or facilities furni-<br>nit in which it is u<br>rate column.<br>te charged by th<br>t your cable syst<br>separate charge<br>otion and include<br>BLOC<br>RATE (<br>\$ 17.00<br>\$ 19.00<br>\$ 40.00 | er) information with re-<br>hat are not offered in c<br>ishad to nonsubscribe<br>usually billed. If any ra-<br>ne cable system for ea-<br>tem furnished or offere-<br>e was made or establis<br>e the rate for each.<br><u>CK 1</u><br><u>CATEGORY OF SER'</u><br><b>Installation: Non-resi</b><br>• Motel, hotel<br>• Commercial<br>• Pay cable-add'l ch<br>• Fire protection<br>• Burglar protection<br><b>Other services:</b><br>• Reconnect<br>• Disconnect | spect to a<br>combination<br>give rate<br>rs. Rate in<br>tes are ch<br>ich of the a<br>ed during<br>shed. List<br>VICE<br>idential   | on with any secc<br>information com-<br>normation should<br>applicable service<br>the accounting p<br>these other service<br>RATE          | ndary tran<br>cerning (1)<br>d include b<br>able per-pr<br>ces listed.<br>period that<br>vices in the | smission<br>services<br>ooth the<br>ogram basis,<br>were not<br>form of a<br>BLOCK 2 | RATE     |  |  |
| Services<br>Other Than<br>Secondary<br>Fransmissions: | SERVICES OTHER THAN SEC<br>In General: Space F calls for ra<br>not covered in space E, that is, t<br>service for a single fee. There ar<br>furnished at cost or (2) services<br>amount of the charge and the ur<br>enter only the letters "PP" in the<br>Block 1: Give the standard ra<br>Block 2: List any services that<br>listed in block 1 and for which a<br>brief (two- or three-word) descrip<br>CATEGORY OF SERVICE<br>Continuing Services:<br>• Pay cable<br>• Pay cable<br>• Pay cable<br>• Fire protection<br>Installation: Residential<br>• First set<br>• Additional set(s)<br>• FM radio (if separate rate) | te (not subscribe<br>those services th<br>re two exception<br>or facilities furni-<br>nit in which it is u<br>rate column.<br>te charged by th<br>t your cable syst<br>separate charge<br>otion and include<br>BLOC<br>RATE (<br>\$ 17.00<br>\$ 19.00<br>\$ 40.00 | er) information with re-<br>hat are not offered in c<br>ished to nonsubscribe<br>usually billed. If any ra-<br>ne cable system for ea-<br>tem furnished or offere-<br>e was made or establis<br>the rate for each.<br>CK 1<br>CATEGORY OF SER<br>Installation: Non-resi<br>• Motel, hotel<br>• Commercial<br>• Pay cable-add'l ch<br>• Fire protection<br>• Burglar protection<br>• Reconnect                                                                   | spect to a<br>combination<br>give rate<br>rs. Rate in<br>tes are ch<br>ich of the a<br>ed during i<br>shed. List<br>VICE<br>idential | on with any secc<br>information com-<br>normation should<br>applicable service<br>the accounting p<br>these other service<br>RATE          | ndary tran<br>cerning (1)<br>d include b<br>able per-pr<br>ces listed.<br>period that<br>vices in the | smission<br>services<br>ooth the<br>ogram basis,<br>were not<br>form of a<br>BLOCK 2 |          |  |  |

Name

G

Primary

Transmitters:

Television

SYSTEM ID#

014861

#### LEGAL NAME OF OWNER OF CABLE SYSTEM: CEQUEL COMMUNICATIONS LLC

#### PRIMARY TRANSMITTERS: TELEVISION

In General: In space G, identify every television station (including translator stations and low power television stations) carried by your cable system during the accounting period except (1) stations carried only on a part-time basis under FCC rules and regulations in effect on June 24, 1981, permitting the carriage of certain network programs [sections 76.59(d)(2) and (4), 76.61(e)(2) and (4), or 76.63 (referring to 76.61(e)(2) and (4))]; and (2) certain stations carried on a substitute program basis, as explained in the next paragraph **Substitute Basis Stations:** With respect to any distant stations carried by your cable system on a substitute program basis under specific FCC rules, regulations, or authorizations:

• Do not list the station here in space G—but do list it in space I (the Special Statement and Program Log)—if the station was carried only on a substitute basis.

 List the station here, and also in space I, if the station was carried both on a substitute basis and also on some othe basis. For further information concerning substitute basis stations, see page (v) of the general instructions located in the paper SA3 form.

Column 1: List each station's call sign. Do not report origination program services such as HBO, ESPN, etc. Identify each multicast stream associated with a station according to its over-the-air designation. For example, report multi cast stream as "WETA-2". Simulcast streams must be reported in column 1 (list each stream separately; for example WETA-simulcast).

**Column 2:** Give the channel number the FCC has assigned to the television station for broadcasting over-the-air ir its community of license. For example, WRC is Channel 4 in Washington, D.C. This may be different from the channel on which your cable system carried the station.

**Column 3:** Indicate in each case whether the station is a network station, an independent station, or a noncommercia educational station, by entering the letter "N" (for network), "N-M" (for network multicast), "I" (for independent), "I-M (for independent multicast), "E" (for noncommercial educational), or "E-M" (for noncommercial educational multicast) For the meaning of these terms, see page (v) of the general instructions located in the paper SA3 form

**Column 4:** If the station is outside the local service area, (i.e. "distant"), enter "Yes". If not, enter "No". For an ex planation of local service area, see page (v) of the general instructions located in the paper SA3 form

**Column 5:** If you have entered "Yes" in column 4, you must complete column 5, stating the basis on which you cable system carried the distant station during the accounting period. Indicate by entering "LAC" if your cable system carried the distant station on a part-time basis because of lack of activated channel capacity

For the retransmission of a distant multicast stream that is not subject to a royalty payment because it is the subject of a written agreement entered into on or before June 30, 2009, between a cable system or an association representing the cable system and a primary transmitter or an association representing the primary transmitter, enter the designa tion "E" (exempt). For simulcasts, also enter "E". If you carried the channel on any other basis, enter "O." For a furthe explanation of these three categories, see page (v) of the general instructions located in the paper SA3 form

**Column 6:** Give the location of each station. For U.S. stations, list the community to which the station is licensed by the FCC. For Mexican or Canadian stations, if any, give the name of the community with which the station is identified **Note:** If you are utilizing multiple channel line-ups, use a separate space G for each channel line-up.

| -               |                                |                          |                            |                                         |                        | _                      |
|-----------------|--------------------------------|--------------------------|----------------------------|-----------------------------------------|------------------------|------------------------|
|                 |                                | CHANN                    | EL LINE-UP                 | AA                                      |                        |                        |
| 1. CALL<br>SIGN | 2. B'CAST<br>CHANNEL<br>NUMBER | 3. TYPE<br>OF<br>STATION | 4. DISTANT?<br>(Yes or No) | 5. BASIS OF<br>CARRIAGE<br>(If Distant) | 6. LOCATION OF STATION |                        |
| WCTI-HD         | 12                             | N-M                      | NO                         |                                         | NEW BERN, NC           |                        |
| WCTI-MOVIES     | 12                             | I-M                      | NO                         |                                         | NEW BERN, NC           | See instructions for   |
| WCTI-TV         | 12                             | N                        | NO                         |                                         | NEW BERN, NC           | additional information |
| WEPX            | 26                             | I                        | NO                         |                                         | GREENVILLE, NC         | on alphabetization.    |
| WEPX-HD         | 26                             | I-M                      | NO                         |                                         | GREENVILLE, NC         |                        |
| WITN-HD         | 32                             | N-M                      | NO                         |                                         | WASHINGTON, NC         |                        |
| WITN-METV       | 32                             | I-M                      | NO                         |                                         | WASHINGTON, NC         |                        |
| WITN-MNT        | 32                             | I-M                      | NO                         |                                         | WASHINGTON, NC         |                        |
| WITN-TV         | 32                             | N                        | NO                         |                                         | WASHINGTON, NC         |                        |
| WNCT-CW         | 10                             | I-M                      | NO                         |                                         | GREENVILLE, NC         |                        |
| WNCT-CW HD      | 10                             | I-M                      | NO                         |                                         | GREENVILLE, NC         |                        |
| WNCT-GETTV      | 10                             | I-M                      | NO                         |                                         | GREENVILLE, NC         |                        |
| WNCT-HD         | 10                             | N-M                      | NO                         |                                         | GREENVILLE, NC         |                        |
| WNCT-TV         | 10                             | N                        | NO                         |                                         | GREENVILLE, NC         |                        |
| WUNC-EX         | 25                             | E-M                      | YES                        | 0                                       | CHAPEL HILL, NC        |                        |
| WUNC-KIDS       | 25                             | E-M                      | YES                        | 0                                       | CHAPEL HILL, NC        |                        |
| WUNC-TV         | 25                             | E                        | YES                        | 0                                       | CHAPEL HILL, NC        |                        |
| WUNK-HD         | 23                             | E-M                      | NO                         |                                         | GREENVILLE, NC         |                        |
| WUNK-TV         | 23                             | E                        | NO                         |                                         | GREENVILLE, NC         |                        |
| WYDO            | 47                             | I                        | NO                         |                                         | GREENVILLE, NC         |                        |
| WYDO-BOUNCE     | 47                             | I-M                      | NO                         |                                         | GREENVILLE, NC         |                        |
| WYDO-HD         | 47                             | I-M                      | NO                         |                                         | GREENVILLE, NC         |                        |
|                 |                                |                          |                            |                                         |                        |                        |

| Name                                                                                                    | LEGAL NAME OF OWNER OF CABLE SYSTEM:     SYSTEM ID#       CEQUEL COMMUNICATIONS LLC     014861 |          |     |                     |                  |           |          |     |                                                                                          |
|----------------------------------------------------------------------------------------------------|------------------------------------------------------------------------------------------------|----------|-----|---------------------|------------------|-----------|----------|-----|------------------------------------------------------------------------------------------|
| H       PRIMARY TRANSMITTERS: RADIO         In General: List every radio station carried on a separate and discrete basis and list those all-band basis whose signals were "generally receivable" by your cable system during the Special Instructions Concerning All-Band FM Carriage: Under Copyright Office regula receivable if (1) it is carried by the system whenever it is received at the system's headened on the basis of monitoring, to be received at the headend, with the system's FM antenna, For detailed information about the the Copyright Office regulations on this point, see page located in the paper SA3 form.         Column 1: Identify the call sign of each station carried.         Column 2: State whether the station is AM or FM.         Column 3: If the radio station's signal was electronically processed by the cable system signal, indicate this by placing a check mark in the "S/D" column.         Column 4: Give the station's location (the community to which the station is licensed by Mexican or Canadian stations, if any, the community with which the station is identified). |                                                                                                |          |     |                     |                  |           |          |     | d.<br>al is generally<br>e expected,<br>ted intervals.<br>Il instructions<br>nd discrete |
|                                                                                                    |                                                                                                |          |     |                     |                  |           |          |     |                                                                                          |
|                                                                                                    | CALL SIGN                                                                                      | AM or FM | S/D | LOCATION OF STATION | П                | CALL SIGN | AM or FM | S/D | LOCATION OF STATION                                                                      |
|                                                                                                    |                                                                                                |          |     |                     |                  |           |          |     |                                                                                          |
|                                                                                                    |                                                                                                |          |     |                     |                  |           |          |     |                                                                                          |
|                                                                                                    |                                                                                                |          |     |                     |                  |           |          |     |                                                                                          |
|                                                                                                    |                                                                                                |          |     |                     | -    -           |           |          |     |                                                                                          |
|                                                                                                    |                                                                                                |          |     |                     |                  |           |          |     |                                                                                          |
|                                                                                                    |                                                                                                |          |     |                     |                  |           |          |     |                                                                                          |
|                                                                                                    |                                                                                                |          |     |                     |                  |           |          |     |                                                                                          |
|                                                                                                    |                                                                                                |          |     |                     | -  -             |           |          |     |                                                                                          |
|                                                                                                    |                                                                                                |          |     |                     |                  |           |          |     |                                                                                          |
|                                                                                                    |                                                                                                |          |     |                     |                  |           |          |     |                                                                                          |
|                                                                                                    |                                                                                                |          |     |                     | -                |           |          |     |                                                                                          |
|                                                                                                    |                                                                                                |          |     |                     |                  |           |          |     |                                                                                          |
|                                                                                                    |                                                                                                |          |     |                     |                  |           |          |     |                                                                                          |
|                                                                                                    |                                                                                                |          |     |                     |                  |           |          |     |                                                                                          |
|                                                                                                    |                                                                                                |          |     |                     | -                |           |          |     |                                                                                          |
|                                                                                                    |                                                                                                |          |     |                     | -    -           |           |          |     |                                                                                          |
|                                                                                                    |                                                                                                |          |     |                     |                  |           |          |     |                                                                                          |
|                                                                                                    |                                                                                                |          |     |                     |                  |           |          |     |                                                                                          |
|                                                                                                    |                                                                                                |          |     |                     | -  -             |           |          |     |                                                                                          |
|                                                                                                    |                                                                                                |          |     |                     | ┤┢               |           |          |     |                                                                                          |
|                                                                                                    |                                                                                                |          |     |                     |                  |           |          |     |                                                                                          |
|                                                                                                    |                                                                                                |          |     |                     |                  |           |          |     |                                                                                          |
|                                                                                                    |                                                                                                |          |     |                     | -  -             |           |          |     |                                                                                          |
|                                                                                                    |                                                                                                |          |     |                     | ┤┝               |           |          |     |                                                                                          |
|                                                                                                    |                                                                                                |          |     |                     |                  |           |          |     |                                                                                          |
|                                                                                                    |                                                                                                |          |     |                     |                  |           |          |     |                                                                                          |
|                                                                                                    |                                                                                                |          |     |                     | -  -             |           |          |     |                                                                                          |
|                                                                                                    |                                                                                                |          |     |                     | ┤┢               |           |          |     |                                                                                          |
|                                                                                                    |                                                                                                |          |     |                     |                  |           |          |     |                                                                                          |
|                                                                                                    |                                                                                                |          |     |                     |                  |           |          |     |                                                                                          |
|                                                                                                    |                                                                                                |          |     |                     | $\left  \right $ |           |          |     |                                                                                          |
|                                                                                                    |                                                                                                |          |     |                     | ┤┢               |           |          |     |                                                                                          |
|                                                                                                    |                                                                                                |          |     |                     |                  |           |          |     |                                                                                          |
|                                                                                                    |                                                                                                |          |     |                     |                  |           |          |     |                                                                                          |
|                                                                                                    | 1                                                                                              | 1        |     | 1                   | 11               |           | 1        | l   | 1]                                                                                       |

| CEQUEL COMMUNICA                                                                                                    |                                                                                                    |                                                                                                    |                                                                                                    |                                                                                                    |                                                                                                    | 014861          | Name                                    |
|----------------------------------------------------------------------------------------------------|----------------------------------------------------------------------------------------------------|----------------------------------------------------------------------------------------------------|----------------------------------------------------------------------------------------------------|----------------------------------------------------------------------------------------------------|----------------------------------------------------------------------------------------------------|-----------------|-----------------------------------------|
| SUBSTITUTE CARRIAGE                                                                                                    | : SPECIA                                                                                                    |                                                                                                    | IT AND PROGRAM LOG                                                                                                    | i                                                                                                    |                                                                                                    |                 |                                         |
| In General: In space I, identi substitute basis during the ac explanation of the programm                                                                                                    | counting pe                                                                                                    | eriod, under spe                                                                                                    | cific present and former FC                                                                                                    | C rules, regul                                                                                                    | ations, or authorizations.                                                                                                    | For a further   | Substitute                              |
| 1. SPECIAL STATEMENT                                                                                                    |                                                                                                    |                                                                                                    |                                                                                                    | <u> </u>                                                                                                    | F                                                                                                    |                 | Carriage:                               |
| <ul> <li>During the accounting peribroadcast by a distant stat</li> </ul>                                                                                                    |                                                                                                    | r cable system                                                                                                    | carry, on a substitute basi                                                                                                    | s, any nonne                                                                                                    | twork television program                                                                                                    |                 | Special<br>Statement and<br>Program Log |
| Note: If your answer is "No'<br>log in block 2.<br>2. LOG OF SUBSTITUTE                                                                                                    |                                                                                                    |                                                                                                    | je blank. If your answer is                                                                                                    | 'Yes," you mι                                                                                                    | ust complete the progran                                                                                                    | n               |                                         |
| In General: List each subst<br>clear. If you need more spa<br>Column 1: Give the title<br>period, was broadcast by a<br>under certain FCC rules, rey<br>SA3 form for futher informat<br>titles, for example, "I Love L<br>Column 2: If the program<br>Column 3: Give the call s<br>Column 4: Give the broat<br>the case of Mexican or Can<br>Column 5: Give the mon<br>first. Example: for May 7 giv<br>Column 6: State the time<br>to the nearest five minutes.<br>stated as "6:00–6:30 p.m." | itute progra<br>ce, please a<br>of every no<br>distant stat<br>gulations, o<br>tion. Do no<br>.ucy" or "NE<br>n was broad<br>sign of the s<br>dcast static<br>adian static<br>th and day<br>re "5/7."<br>es when the<br>Example: a<br>er "R" if the<br>and regulation | im on a separa<br>attach additiona<br>nnetwork televi<br>ion and that your<br>authorizationa<br>t use general of<br>A Basketball:<br>dcast live, enter<br>station broadca<br>on's location (the<br>ons, if any, the<br>when your system<br>a program carrier<br>listed program<br>ons in effect du | al pages.<br>ision program (substitute p<br>ur cable system substitute<br>s. See page (vi) of the gen<br>categories like "movies", or<br>76ers vs. Bulls."<br>r "Yes." Otherwise enter "N<br>isting the substitute progra<br>the community to which the<br>community with which the<br>tem carried the substitute p<br>gram was carried by your of<br>ed by a system from 6:01:"<br>was substituted for progra<br>uring the accounting period | rogram) that,<br>d for the prog<br>eral instructic<br>"basketball".<br>lo."<br>m.<br>station is lice<br>station is ider<br>program. Use<br>cable system.<br>15 p.m. to 6:2<br>mming that y<br>; enter the let | during the accounting<br>gramming of another stat<br>ons located in the paper<br>List specific program<br>ansed by the FCC or, in<br>httfied).<br>a numerals, with the mon<br>List the times accuratel<br>8:30 p.m. should be<br>your system was required<br>the "P" if the listed pro | ion<br>th<br>y  |                                         |
| effect on October 19, 1976.                                                                                                    |                                                                                                    | linal your syste                                                                                                    |                                                                                                    |                                                                                                    |                                                                                                    |                 |                                         |
|                                                                                                    |                                                                                                    | E PROGRAM                                                                                                    |                                                                                                    |                                                                                                    | EN SUBSTITUTE                                                                                                    | 7. REASON       |                                         |
| 1. TITLE OF PROGRAM                                                                                                    | 2. LIVE?<br>Yes or No                                                                                                    | 3. STATION'S<br>CALL SIGN                                                                                                    | 4. STATION'S LOCATION                                                                                                    | 5. MONTH<br>AND DAY                                                                                                    | 6. TIMES<br>FROM — TO                                                                                                    | FOR<br>DELETION |                                         |
|                                                                                                    |                                                                                                    |                                                                                                    |                                                                                                    |                                                                                                    | _                                                                                                    |                 |                                         |
|                                                                                                    |                                                                                                    |                                                                                                    |                                                                                                    |                                                                                                    | _                                                                                                    |                 |                                         |
|                                                                                                    |                                                                                                    |                                                                                                    |                                                                                                    |                                                                                                    | _                                                                                                    |                 |                                         |
|                                                                                                    |                                                                                                    |                                                                                                    |                                                                                                    |                                                                                                    | _                                                                                                    |                 |                                         |
|                                                                                                    |                                                                                                    |                                                                                                    |                                                                                                    |                                                                                                    | _                                                                                                    |                 |                                         |
|                                                                                                    |                                                                                                    |                                                                                                    |                                                                                                    |                                                                                                    | _                                                                                                    |                 |                                         |
|                                                                                                    |                                                                                                    |                                                                                                    |                                                                                                    |                                                                                                    | _                                                                                                    |                 |                                         |
|                                                                                                    |                                                                                                    |                                                                                                    |                                                                                                    |                                                                                                    | _                                                                                                    |                 |                                         |
|                                                                                                    |                                                                                                    |                                                                                                    |                                                                                                    |                                                                                                    | _                                                                                                    |                 |                                         |
|                                                                                                    |                                                                                                    |                                                                                                    |                                                                                                    |                                                                                                    | _                                                                                                    |                 |                                         |
|                                                                                                    |                                                                                                    |                                                                                                    |                                                                                                    |                                                                                                    | _                                                                                                    |                 |                                         |
|                                                                                                    |                                                                                                    |                                                                                                    |                                                                                                    |                                                                                                    | _                                                                                                    |                 |                                         |
|                                                                                                    |                                                                                                    |                                                                                                    |                                                                                                    |                                                                                                    | _                                                                                                    |                 |                                         |
|                                                                                                    |                                                                                                    |                                                                                                    |                                                                                                    |                                                                                                    | _                                                                                                    |                 |                                         |
|                                                                                                    |                                                                                                    |                                                                                                    |                                                                                                    |                                                                                                    | _                                                                                                    |                 |                                         |
|                                                                                                    |                                                                                                    |                                                                                                    |                                                                                                    |                                                                                                    | _                                                                                                    |                 |                                         |
|                                                                                                    |                                                                                                    |                                                                                                    |                                                                                                    |                                                                                                    | _                                                                                                    |                 |                                         |
|                                                                                                    |                                                                                                    |                                                                                                    |                                                                                                    |                                                                                                    | _                                                                                                    |                 |                                         |
|                                                                                                    |                                                                                                    |                                                                                                    |                                                                                                    |                                                                                                    | _                                                                                                    |                 |                                         |
|                                                                                                    |                                                                                                    |                                                                                                    |                                                                                                    |                                                                                                    | _                                                                                                    |                 |                                         |
|                                                                                                    |                                                                                                    |                                                                                                    |                                                                                                    |                                                                                                    |                                                                                                    |                 |                                         |

FORM SA3E. PAGE 5.

LEGAL NAME OF OWNER OF CABLE SYSTEM:

SYSTEM ID#

## ACCOUNTING PERIOD: 2018/1

FORM SA3E. PAGE 6.

| Name                              |                                                                                                    | EGAL NAME OF OWNER OF CABLE SYSTEM:SYSTEM ID#CEQUEL COMMUNICATIONS LLC014861 |               |             |      |              |       |                |           |
|-----------------------------------|----------------------------------------------------------------------------------------------------|------------------------------------------------------------------------------|---------------|-------------|------|--------------|-------|----------------|-----------|
| J<br>Part-Time<br>Carriage<br>Log | <ul> <li>PART-TIME CARRIAGE LOG</li> <li>In General: This space ties in with column 5 of space G. If you listed a station's basis of carriage as "LAC" for part-time carriage due to lack of activated channel capacity, you are required to complete this log giving the total dates and hours your system carried that station. If you need more space, please attach additional pages.</li> <li>Column 1 (Call sign): Give the call sign of every distant station whose basis of carriage you identified by "LAC" in column 5 of space G.</li> <li>Column 2 (Dates and hours of carriage): For each station, list the dates and hours when part-time carriage occurred during the accounting period.</li> <li>Give the month and day when the carriage occurred. Use numerals, with the month first. Example: for April 10 give "4/10."</li> <li>State the starting and ending times of carriage to the nearest quarter hour. In any case where carriage ran to the end of the television station's broadcast day, you may give an approximate ending hour, followed by the abbreviation "app." Example: "12:30 a.m 3:15 a.m. app."</li> <li>You may group together any dates when the hours of carriage were the same. Example: "5/10-5/14, 6:00 p.m 12:00 p.m."</li> </ul> |                                                                              |               |             |      |              |       |                |           |
|                                   |                                                                                                    |                                                                              | DATES         | AND HOURS C | )F F | ART-TIME CAF | RIAGE |                |           |
|                                   | CALL SIGN                                                                                                    | WHEN                                                                         | CARRIAGE OCCU | RRED        |      | CALL SIGN    | WHEN  | I CARRIAGE OCC |           |
|                                   | OALL OIGH                                                                                                    | DATE                                                                         | HOUR<br>FROM  | S<br>TO     |      | OALL DIGIN   | DATE  | HOL<br>FROM    | JRS<br>TO |
|                                   |                                                                                                    |                                                                              | 1             |             |      |              |       |                |           |
|                                   |                                                                                                    |                                                                              |               |             |      |              |       |                | ·         |
|                                   |                                                                                                    |                                                                              |               |             |      |              |       |                | -<br>-    |
|                                   |                                                                                                    |                                                                              |               |             |      |              |       |                |           |
|                                   |                                                                                                    |                                                                              |               |             |      |              |       |                | :         |
|                                   |                                                                                                    |                                                                              | _             |             |      |              |       |                |           |
|                                   |                                                                                                    |                                                                              |               |             |      |              |       |                |           |
|                                   |                                                                                                    |                                                                              |               |             |      |              |       |                | :         |
|                                   |                                                                                                    |                                                                              | _             |             |      |              |       |                |           |
|                                   |                                                                                                    |                                                                              |               |             |      |              |       |                |           |
|                                   |                                                                                                    |                                                                              |               |             |      |              |       |                |           |
|                                   |                                                                                                    |                                                                              |               |             |      |              |       |                | -         |
|                                   |                                                                                                    |                                                                              | _             |             |      |              |       |                | ·         |
|                                   |                                                                                                    |                                                                              |               |             |      |              |       |                | ·         |
|                                   |                                                                                                    |                                                                              |               |             |      |              |       |                | -         |
|                                   |                                                                                                    |                                                                              | _             |             |      |              |       |                |           |
|                                   |                                                                                                    |                                                                              |               |             |      |              |       |                |           |
|                                   |                                                                                                    |                                                                              |               |             |      |              |       |                | ·         |
|                                   |                                                                                                    |                                                                              | -             |             |      |              |       |                |           |
|                                   |                                                                                                    |                                                                              |               |             |      |              |       |                | ·         |
|                                   |                                                                                                    |                                                                              |               |             |      |              |       |                |           |
|                                   |                                                                                                    |                                                                              |               |             |      |              |       |                | ·         |
|                                   |                                                                                                    |                                                                              | _             |             |      |              |       |                |           |
|                                   | 1                                                                                                    | 1                                                                            |               |             |      | 1            |       | 1              |           |

| FORM                                                                                                    | SA3E. PAGE 7.                                                                                                    |                |                       |                                                      |  |  |  |
|----------------------------------------------------------------------------------------------------|----------------------------------------------------------------------------------------------------|----------------|-----------------------|------------------------------------------------------|--|--|--|
| LEGA                                                                                                    | AL NAME OF OWNER OF CABLE SYSTEM:                                                                                                    |                | SYSTEM ID#            | Name                                                 |  |  |  |
| CE                                                                                                    | QUEL COMMUNICATIONS LLC                                                                                                    |                | 014861                | Name                                                 |  |  |  |
| GROSS RECEIPTS         Instructions: The figure you give in this space determines the form you fle and the amount you pay. Enter the total of all amounts (gross receipts) paid to your cable system by subscribers for the system's secondary transmission service (as identified in space E) during the accounting period. For a further explanation of how to compute this amount, see page (vii) of the general instructions.         Gross receipts from subscribers for secondary transmission service(s)         during the accounting period.         IMPORTANT: You must complete a statement in space P concerning gross receipts.                                                                                                    |                                                                                                    |                |                       |                                                      |  |  |  |
|                                                                                                    |                                                                                                    |                |                       |                                                      |  |  |  |
| <ul> <li>COPYRIGHT ROYALTY FEE<br/>Instructions: Use the blocks in this space L to determine the royalty fee you owe:</li> <li>Complete block 1, showing your minimum fee.</li> <li>Complete block 2, showing whether your system carried any distant television stations.</li> <li>If your system did not carry any distant television stations, leave block 3 blank. Enter the amount of the minimum fee from block 1 on line 1 of block 4, and calculate the total royalty fee.</li> <li>If your system did carry any distant television stations, you must complete the applicable parts of the DSE Schedule accompanying this form and attach the schedule to your statement of account.</li> <li>If part 8 or part 9, block A, of the DSE schedule was completed, the base rate fee should be entered on line 1 of</li> </ul> |                                                                                                    |                |                       |                                                      |  |  |  |
|                                                                                                    | k 3 below.                                                                                                    |                |                       |                                                      |  |  |  |
|                                                                                                    | In t6 of the DSE schedule was completed, the amount from line 7 of block C should be a<br>slow.                                                                                                    | entere         | ed on line 2 in block |                                                      |  |  |  |
| ▶ If pa                                                                                                    | rt 7 or part 9, block B, of the DSE schedule was completed, the surcharge amount sho<br>block 4 below.                                                                                                    | uld be         | e entered on line     |                                                      |  |  |  |
|                                                                                                    | <b>MINIMUM FEE:</b> All cable systems with semiannual gross receipts of \$527,600 or more least the minimum fee, regardless of whether they carried any distant stations. This fee system's gross receipts for the accounting period.                                                                                                    |                | .064 percent of the   |                                                      |  |  |  |
|                                                                                                    | Line 1. Enter the amount of gross receipts from space K<br>Line 2. Multiply the amount in line 1 by 0.01064                                                                                                    |                | \$ 1,273,238.15       |                                                      |  |  |  |
|                                                                                                    | Enter the result here.                                                                                                    |                |                       |                                                      |  |  |  |
|                                                                                                    | This is your minimum fee.                                                                                                    | \$             | 13,547.25             |                                                      |  |  |  |
| Block<br>2<br>Block<br>3                                                                                                    | <ul> <li>DISTANT TELEVISION STATIONS CARRIED: Your answer here must agree with the space G. If, in space G, you identifed any stations as "distant" by stating "Yes" in colur "Yes" in this block.</li> <li>Did your cable system carry any distant television stations during the accounting peri Yes—Complete the DSE schedule. No—Leave block 3 below blank and control to the DSE RATE FEE: Enter the base rate fee from either part 8, section 3 or 4, or part 9, block A of the DSE schedule. If none, enter zero</li> <li>Line 2. 3.75 Fee: Enter the total fee from line 7, block C, part 6 of the DSE</li> </ul> | nn 4, °<br>od? | you must check        |                                                      |  |  |  |
|                                                                                                    | schedule. If none, enter zero                                                                                                    |                |                       |                                                      |  |  |  |
|                                                                                                    | Line 3. Add lines 1 and 2 and enter here                                                                                                    | \$             | 10,160.44             |                                                      |  |  |  |
| Block<br>4                                                                                                    | Line 1. BASE RATE FEE/3.75 FEE or MINIMUM FEE: Enter either the minimum fee<br>from block 1 or the sum of the base rate fee / 3.75 fee from block 3, line 3,<br>whichever is larger                                                                                                    |                | \$ 13,547.25          | Cable systems                                        |  |  |  |
|                                                                                                    | Line 2. SYNDICATED EXCLUSIVITY SURCHARGE: Enter the fee from either part 7<br>(block D, section 3 or 4) or part 9 (block B) of the DSE schedule. If none, enter<br>zero.                                                                                                    | -              | 0.00                  | submitting<br>additional<br>deposits under           |  |  |  |
|                                                                                                    | Line 3. Line 3. INTEREST CHARGE: Enter the amount from line 4, space Q, page 9<br>(Interest Worksheet)                                                                                                    |                | 0.00                  | Section 111(d)(7)<br>should contact<br>the Licensing |  |  |  |
|                                                                                                    | Line 4. FILING FEE                                                                                                    |                | \$ 725.00             | additional fees.<br>Division for the<br>appropriate  |  |  |  |
|                                                                                                    | TOTAL ROYALTY AND FILING FEES DUE FOR ACCOUNTING PERIOD.         Add Lines 1, 2 and 3 of block 4 and enter total here                                                                                                    | \$             | 14,272.25             | form for<br>submitting the<br>additional fees.       |  |  |  |
|                                                                                                    | Remit this amount via <i>electronic payment</i> payable to Register of Copyrights. (<br>general instructions located in the paper SA3 form for more information.)                                                                                                    | See p          | bage (i) of the       |                                                      |  |  |  |

| ACCOUNTING PERIOD: | 2018/1 |
|--------------------|--------|
|--------------------|--------|

| ACCOUNTING PERI                    | ROD: 2018/1                                                                                                    | FORM SA3E. PAGE 8. |
|------------------------------------|----------------------------------------------------------------------------------------------------|--------------------|
| Name                               | LEGAL NAME OF OWNER OF CABLE SYSTEM:                                                                                                    | SYSTEM ID#         |
|                                    | CEQUEL COMMUNICATIONS LLC                                                                                                    | 014861             |
|                                    | CHANNELS                                                                                                    |                    |
| М                                  | Instructions: You must give (1) the number of channels on which the cable system carried television broadcast stations                                                                                                    |                    |
|                                    | to its subscribers and (2) the cable system's total number of activated channels, during the accounting period.                                                                                                    |                    |
| Channels                           | 1. Enter the total number of channels on which the cable                                                                                                    |                    |
|                                    | system carried television broadcast stations                                                                                                    | 22                 |
|                                    |                                                                                                    |                    |
|                                    | 2. Enter the total number of activated channels                                                                                                    |                    |
|                                    | on which the cable system carried television broadcast stations<br>and nonbroadcast services                                                                                                    | 351                |
|                                    |                                                                                                    |                    |
| N<br>Individual to<br>Be Contacted |                                                                                                    |                    |
| for Further                        | Name SARAH BOGUE Telephone 903-579                                                                                                    | 9-3121             |
| Information                        |                                                                                                    |                    |
|                                    | Address 3015 S SE LOOP 323                                                                                                    |                    |
|                                    | (Number, street, rural route, apartment, or suite number)                                                                                                    |                    |
|                                    | City, town, state, zip)                                                                                                    |                    |
|                                    |                                                                                                    |                    |
|                                    | Email SARAH.BOGUE@ALTICEUSA.COM Fax (optional)                                                                                                    |                    |
|                                    |                                                                                                    |                    |
|                                    | <b>CERTIFICATION</b> (This statement of account must be certifed and signed in accordance with Copyright Office regulations.                                                                                              |                    |
| 0                                  |                                                                                                    |                    |
| Certifcation                       | • I, the undersigned, hereby certify that (Check one, but only one, of the boxes.)                                                                                                    |                    |
|                                    | (Owner other than corporation or partnership) I am the owner of the cable system as identifed in line 1 of space B; or                                                                                                    |                    |
|                                    |                                                                                                    |                    |
|                                    | (Agent of owner other than corporation or partnership) I am the duly authorized agent of the owner of the cable system a in line 1 of space B and that the owner is not a corporation or partnership; or                  | as identified      |
|                                    | (Officer or partner) I am an officer (if a corporation) or a partner (if a partnership) of the legal entity identified as owner of the                                                                                    | e cable system     |
|                                    | in line 1 of space B.                                                                                                    | s cable system     |
|                                    | I have examined the statement of account and hereby declare under penalty of law that all statements of fact contained herein                                                                                             |                    |
|                                    | are true, complete, and correct to the best of my knowledge, information, and belief, and are made in good faith.                                                                                                    |                    |
|                                    | [18 U.S.C., Section 1001(1986)]                                                                                                    |                    |
|                                    |                                                                                                    |                    |
|                                    |                                                                                                    |                    |
|                                    | /s/ Alan Dannenbaum                                                                                                    |                    |
|                                    |                                                                                                    |                    |
|                                    | Enter an electronic signature on the line above using an "/s/" signature to certify this statement.<br>(e.g., /s/ John Smith). Before entering the first forward slash of the /s/ signature, place your cursor in the box | and press the      |
|                                    | "F2" button, then type /s/ and your name. Pressing the "F" button will avoid enabling Excel's Lotus compatib                                                                                                    |                    |
|                                    | Typed or printed name: ALAN DANNENBAUM                                                                                                    |                    |
|                                    |                                                                                                    |                    |
|                                    |                                                                                                    |                    |
|                                    |                                                                                                    |                    |
|                                    | Title: SVP, PROGRAMMING<br>(Title of official position held in corporation or partnership)                                                                                                    |                    |
|                                    | · · · · · · · · · · · · · · · · · · ·                                                                                                    |                    |
|                                    | Date: August 18, 2018                                                                                                    |                    |
|                                    |                                                                                                    |                    |
| Privacy Act Notice                 | ce: Section 111 of title 17 of the United States Code authorizes the Copyright Offce to collect the personally identifying information (PII) re                                                                           | equested on th     |

form in order to process your statement of account. PII is any personal information that can be used to identify or trace an individual, such as name, address and telephor numbers. By providing PII, you are agreeing to the routine use of it to establish and maintain a public record, which includes appearing in the Office's public indexes and search reports prepared for the public. The effect of not providing the PII requested is that it may delay processing of your statement of account and its placement in th completed record of statements of account, and it may affect the legal sufficiency of the fling, a determination that would be made by a court of lav

| FORM | SA3E  | PAGE9. |
|------|-------|--------|
|      | SAJL. | FAGL9. |

| LEGAL NAME OF OWNER OF CABLE SYSTEM:<br>CEQUEL COMMUNICATIONS LLC                                                                                                    | SYSTEM ID#<br>014861                            | Name                                                                   |
|----------------------------------------------------------------------------------------------------|-------------------------------------------------|------------------------------------------------------------------------|
| <ul> <li>SPECIAL STATEMENT CONCERNING GROSS RECEIPTS EXCLUSIONS</li> <li>The Satellite Home Viewer Act of 1988 amended Title 17, section 111(d)(1)(A), of the Copyright Act by addin lowing sentence:         <ul> <li>"In determining the total number of subscribers and the gross amounts paid to the cable system for th service of providing secondary transmissions of primary broadcast transmitters, the system shall not i scribers and amounts collected from subscribers receiving secondary transmissions pursuant to section</li> </ul> </li> <li>For more information on when to exclude these amounts, see the note on page (vii) of the general instruction paper SA3 form.</li> <li>During the accounting period did the cable system exclude any amounts of gross receipts for secondary transmade by satellite carriers to satellite dish owners?</li> <li>NO</li> </ul> | e basic<br>nclude sub-<br>on 119."<br>is in the | P<br>Special<br>Statement<br>Concerning<br>Gross Receipts<br>Exclusion |
| YES. Enter the total here and list the satellite carrier(s) below.       \$         Name       Name         Mailing Address       Mailing Address                                                                                                    |                                                 |                                                                        |
|                                                                                                    |                                                 |                                                                        |
| You must complete this worksheet for those royalty payments submitted as a result of a late payment or und<br>For an explanation of interest assessment, see page (viii) of the general instructions in the paper SA3 form.                                                                                                    | erpayment.                                      | Q                                                                      |
| Line 1 Enter the amount of late payment or underpayment                                                                                                    |                                                 | Interest<br>Assessment                                                 |
| Line 2 Multiply line 1 by the interest rate* and enter the sum here                                                                                                    | -                                               |                                                                        |
| XLine 3 Multiply line 2 by the number of days late and enter the sum here                                                                                                    | days<br><br>00274                               |                                                                        |
| Line 4 Multiply line 3 by 0.00274** enter here and on line 3, block 4, space L, (page 7)                                                                                                    | -<br>t charge)                                  |                                                                        |
| * To view the interest rate chart click on www.copyright.gov/licensing/interest-rate.pdf. For further assista contact the Licensing Division at (202) 707-8150 or licensing@loc.gov.                                                                                                    | ince please                                     |                                                                        |
| ** This is the decimal equivalent of 1/365, which is the interest assessment for one day late.                                                                                                    |                                                 |                                                                        |
| NOTE: If you are filing this worksheet covering a statement of account already submitted to the Copyright Of<br>please list below the owner, address, first community served, accounting period, and ID number as given in t<br>filing.                                                                                                    |                                                 |                                                                        |
| Owner<br>Address                                                                                                    |                                                 |                                                                        |
| First community served                                                                                                    |                                                 |                                                                        |
| Privacy Act Notice: Section 111 of title 17 of the United States Code authorizes the Copyright Offce to collect the personally identifying inform                                                                                                    | nation (PII) requested or                       | n th                                                                   |

form in order to process your statement of account. PII is any personal information that can be used to identify or trace an individual, such as name, address and telephone numbers. By providing PII, you are agreeing to the routine use of it to establish and maintain a public record, which includes appearing in the Offce's public indexes and in search reports prepared for the public. The effect of not providing the PII requested is that it may delay processing of your statement of account and its placement in the completed record of statements of account, and it may affect the legal suffciency of the fling, a determination that would be made by a court of law.

#### INSTRUCTIONS FOR DSE SCHEDULE WHAT IS A "DSE"

The term "distant signal equivalent" (DSE) generally refers to the numerica value given by the Copyright Act to each distant television station carriec by a cable system during an accounting period. Your system's total number of DSEs determines the royalty you owe. For the full definition, see page (v) of the General Instructions in the paper SA3 form.

#### FORMULAS FOR COMPUTING A STATION'S DSE

There are two different formulas for computing DSEs: (1) a basic formula for all distant stations listed in space G (page 3), and (2) a special formula for those stations carried on a substitute basis and listed in space I (page 5). (Note that if a particular station is listed in both space G and space I, a DSE must be computed twice for that station: once under the basic formula and again under the special formula. However, a station's total DSE is not to exceed its full type-value. If this happens, contact the Licensing Division.)

#### BASIC FORMULA: FOR ALL DISTANT STATIONS LISTEE IN SPACE G OF SA3E (LONG FORM)

**Step 1**: Determine the station's type-value. For purposes of computing DSEs, the Copyright Act gives different values to distant stations depending upon their type. If, as shown in space G of your statement of accoun (page 3), a distant station is:

| • Independent: its type-value is                                   | 1.00 |
|--------------------------------------------------------------------|------|
| • Network: its type-value is                                       | 0.25 |
| Noncommercial educational: its type-value is                       | 0.25 |
| Note that local stations are not counted at all in computing DSEs. |      |

**Step 2:** Calculate the station's basis of carriage value: The DSE of a station also depends on its basis of carriage. If, as shown in space G of your Form SA3E, the station was carried part time because of lack of activated channel capacity, its basis of carriage value is determined by (1) calculating the number of hours the cable system carried the station during the accounting period, and (2) dividing that number by the total number of hours the station sover the air during the accounting period. The basis of carriage value for all other stations listed in space G is 1.0.

**Step 3:** Multiply the result of step 1 by the result of step 2. This gives you the particular station's DSE for the accounting period. (Note that for stations other than those carried on a part-time basis due to lack of activated channel capacity, actual multiplication is not necessary since the DSE will always be the same as the type value.)

# SPECIAL FORMULA FOR STATIONS LISTED IN SPACE I OF SA3E (LONG FORM)

Step 1: For each station, calculate the number of programs that, during the accounting period, were broadcast live by the station and were substituted for programs deleted at the option of the cable system.

(These are programs for which you have entered "Yes" in column 2 and "P" in column 7 of space I.)

Step 2: Divide the result of step 1 by the total number of days in the calendar year (365—or 366 in a leap year). This gives you the particula station's DSE for the accounting period.

#### TOTAL OF DSEs

In part 5 of this schedule you are asked to add up the DSEs for all of the distant television stations your cable system carried during the accounting period. This is the total sum of all DSEs computed by the basic formula and by the special formula.

#### THE ROYALTY FEE

The total royalty fee is determined by calculating the minimum fee anc the base rate fee. In addition, cable systems located within certain television market areas may be required to calculate the 3.75 fee and/or the Syndicated Exclusivity Surcharge. Note: Distant multicast streams are not subject to the 3.75 fee or the Syndicated Exclusivity Surcharge. Distant simulcast streams are not subject to any royalty payment

The 3.75 Fee. If a cable system located in whole or in part within  $\varepsilon$  television market added stations after June 24, 1981, that would not have been permitted under FCC rules, regulations, and authorizations (hereafter referred to as "the former FCC rules") in effect on June 24, 1981, the system must compute the 3.75 fee using a formula based on the number of DSEs added. These DSEs used in computing the 3.75 fee will not be used in computing the base rate fee and Syndicated Exclusivity Surcharge

The Syndicated Exclusivity Surcharge. Cable systems located in whole or in part within a major television market, as defined by FCC rules and regulations, must calculate a Syndicated Exclusivity Surcharge for the carriage of any commercial VHF station that places a grade B contour, in whole or in part, over the cable system that would have been subject to the FCC's syndicated exclusivity rules in effect on June 24, 1981

The Minimum Fee/Base Rate Fee/3.75 Percent Fee. All cable sys-

tems fling SA3E (Long Form) must pay at least the minimum fee, which is 1.064 percent of gross receipts. The cable system pays either the minimum fee or the sum of the base rate fee and the 3.75 percent fee, whichever is larger, and a Syndicated Exclusivity Surcharge, as applicable

What is a "Permitted" Station? A permitted station refers to a distant station whose carriage is not subject to the 3.75 percent rate but is subject to the base rate and, where applicable, the Syndicated Exclusivity Surcharge. A permitted station would include the following: 1) A station actually carried within any portion of a cable system prior

to June 25, 1981, pursuant to the former FCC rules. 2) A station first carried after June 24, 1981, which could have been

carried under FCC rules in effect on June 24, 1981, if such carriage would not have exceeded the market quota imposed for the importation of distant stations under those rules.

3) A station of the same type substituted for a carried network, noncommercial educational, or regular independent station for which a quota was or would have been imposed under FCC rules (47 CFR 76.59 (b),(c), 76.61 (b),(c),(d), and 767.63 (a) [referring to 76.61 (b),(d)] in effect on June 24, 1981.

4) A station carried pursuant to an individual waiver granted between April 16, 1976, and June 25, 1981, under the FCC rules and regulations in effect on April 15, 1976.

5) In the case of a station carried prior to June 25, 1981, on a part-time and/or substitute basis only, that fraction of the current DSE represented by prior carriage.

NOTE: If your cable system carried a station that you believe qualifies as a permitted station but does not fall into one of the above categories, please attach written documentation to the statement of account detailing the basis for its classification.

Substitution of Grandfathered Stations. Under section 76.65 of the former FCC rules, a cable system was not required to delete any statior that it was authorized to carry or was lawfully carrying prior to March 31 1972, even if the total number of distant stations carried exceeded the market quota imposed for the importation of distant stations. Carriage of these grandfathered stations is not subject to the 3.75 percent rate but is subject to the Base Rate, and where applicable, the Syndicatec Exclusivity Surcharge. The Copyright Royalty Tribunal has stated its view that, since section 76.65 of the former FCC rules would not have permitted substitution of a grandfathered station, the 3.75 percent Rate applies to a station substituted for a grandfathered station if carriage of the station exceeds the market quota imposed for the importation of distant stations.

# COMPUTING THE 3.75 PERCENT RATE—PART 6 OF THE DSE SCHEDULE

- Determine which distant stations were carried by the system pursuan to former FCC rules in effect on June 24, 1981.
- Identify any station carried prior to June 25, 198I, on a substitute and/o part-time basis only and complete the log to determine the portion of the DSE exempt from the 3.75 percent rate.
- Subtract the number of DSEs resulting from this carriage from the number of DSEs reported in part 5 of the DSE Schedule. This is the total number of DSEs subject to the 3.75 percent rate. Multiply these DSEs by gross receipts by .0375. This is the 3.75 fee.

#### COMPUTING THE SYNDICATED EXCLUSIVITY SURCHARGE— PART 7 OF THE DSE SCHEDULE

- Determine if any portion of the cable system is located within a top 100 major television market as defined by the FCC rules and regulations in effect on June 24, 1981. If no portion of the cable system is located ir a major television market, part 7 does not have to be completed.
- Determine which station(s) reported in block B, part 6 are commercial VHF stations and place a grade B contour, in whole, or in part, over the cable system. If none of these stations are carried, part 7 does not have to be completed.
- Determine which of those stations reported in block b, part 7 of the DSE Schedule were carried before March 31,1972. These stations are exempt from the FCC's syndicated exclusivity rules in effect on June 24 1981. If you qualify to calculate the royalty fee based upon the carriage of partially-distant stations, and you elect to do so, you must compute the surcharge in part 9 of this schedule.
- Subtract the exempt DSEs from the number of DSEs determined in block B of part 7. This is the total number of DSEs subject to the Syndicated Exclusivity Surcharge.
- Compute the Syndicated Exclusivity Surcharge based upon these DSEs and the appropriate formula for the system's market position.

## DSE SCHEDULE. PAGE 11.

## COMPUTING THE BASE RATE FEE-PART 8 OF THE DSE SCHEDULE

Determine whether any of the stations you carried were partially distantthat is, whether you retransmitted the signal of one or more stations to subscribers located within the station's local service area and, at the same time, to other subscribers located outside that area.

· If none of the stations were partially distant, calculate your base rate fee according to the following rates—for the system's permitted DSEs as reported in block B, part 6 or from part 5, whichever is applicable. First DSF 1.064% of gross receipts

Each of the second, third, and fourth DSEs 0.701% of gross receipts The fifth and each additional DSE

## 0.330% of gross receipts PARTIALLY DISTANT STATIONS—PART 9 OF THE DSE SCHEDULE

If any of the stations were partially distant:

1. Divide all of your subscribers into subscriber groups depending on their location. A particular subscriber group consists of all subscribers who are distant with respect to exactly the same complement of stations.

2. Identify the communities/areas represented by each subscriber group. 3. For each subscriber group, calculate the total number of DSEs of

that group's complement of stations. If your system is located wholly outside all major and smaller television markets, give each station's DSEs as you gave them in parts 2, 3, and 4 of the schedule: or

If any portion of your system is located in a major or smaller television market, give each station's DSE as you gave it in block B, part 6 of this schedule.

4. Determine the portion of the total gross receipts you reported in space K (page 7) that is attributable to each subscriber group.

TOTAL DSEs

5. Calculate a separate base rate fee for each subscriber group, using (1) the rates given above; (2) the total number of DSEs for that group's complement of stations; and (3) the amount of gross receipts attributable to that group.

6. Add together the base rate fees for each subscriber group to determine the system's total base rate fee.

7. If any portion of the cable system is located in whole or in part within a major television market, you may also need to complete part 9, block B of the Schedule to determine the Syndicated Exclusivity Surcharge.

What to Do If You Need More Space on the DSE Schedule. There are no printed continuation sheets for the schedule. In most cases, the blanks provided should be large enough for the necessary information. If you need more space in a particular part, make a photocopy of the page in question (identifying it as a continuation sheet), enter the additional information on that copy, and attach it to the DSE schedule.

Rounding Off DSEs. In computing DSEs on the DSE schedule, you may round off to no less than the third decimal point. If you round off a DSE in any case, you must round off DSEs throughout the schedule as follows:

- When the fourth decimal point is 1, 2, 3, or 4, the third decimal remains unchanged (example: .34647 is rounded to .346).
- When the fourth decimal point is 5, 6, 7, 8, or 9, the third decimal is rounded up (example: .34651 is rounded to .347).

The example below is intended to supplement the instructions for calculating only the base rate fee for partially distant stations. The cable system would also be subject to the Syndicated Exclusivity Surcharge for partially distant stations, if any portion is located within a major television market.

## EXAMPLE: COMPUTATION OF COPYRIGHT ROYALTY FEE FOR CABLE SYSTEM CARRYING PARTIALLY DISTANT STATIONS

CITY

Santa Rosa

Rapid City

Fairvale

Bodega Bay

DSE

1.0

1.0

0.083

0.139

0.25

2.472

Distant Stations Carried STATION In most cases under current FCC rules, all of Fairvale would be within A (independent) B (independent) the local service area of both stations C (part-time) A and C and all of Rapid City and Bo-D (part-time) dega Bay would be within the local E (network) service areas of stations B, D, and E.

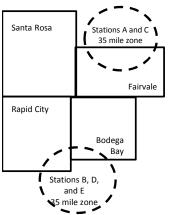

| Minimum Fee Total Gross Receipts |              | \$600,000.00                |              |                             |              |
|----------------------------------|--------------|-----------------------------|--------------|-----------------------------|--------------|
|                                  |              | x .01064                    |              |                             |              |
|                                  |              | \$6,384.00                  |              |                             |              |
| First Subscriber Group           |              | Second Subscriber Group     |              | Third Subscriber Group      |              |
| (Santa Rosa)                     |              | (Rapid City and Bodega Bay) |              | (Fairvale)                  |              |
| Gross receipts                   | \$310,000.00 | Gross receipts              | \$170,000.00 | Gross receipts              | \$120,000.00 |
| DSEs                             | 2.472        | DSEs                        | 1.083        | DSEs                        | 1.389        |
| Base rate fee                    | \$6,497.20   | Base rate fee               | \$1,907.71   | Base rate fee               | \$1,604.03   |
| \$310,000 x .01064 x 1.0 =       | 3,298.40     | \$170,000 x .01064 x 1.0 =  | 1,808.80     | \$120,000 x .01064 x 1.0 =  | 1,276.80     |
| \$310,000 x .00701 x 1.472 =     | 3,198.80     | \$170,000 x .00701 x .083 = | 98.91        | \$120,000 x .00701 x .389 = | 327.23       |
| Base rate fee                    | \$6,497.20   | Base rate fee               | \$1,907.71   | Base rate fee               | \$1,604.03   |

Identification of Subscriber Groups

OUTSIDE LOCAL

Stations A and C

Stations A and C

Stations B. D. and E

TOTAL GROSS RECEIPTS

SERVICE AREA OF

Stations A, B, C, D ,E

In this example, the cable system would enter \$10,008.94 in space L, block 3, line 1 (page 7)

GROSS RECEIPTS

\$310,000.00

100,000.00

70,000.00

120,000.00

\$600,000.00

FROM SUBSCRIBERS

## DSE SCHEDULE. PAGE 11. (CONTINUED)

| 1                          | LEGAL NAME OF OWNER OF CABLE SYSTEM: SYSTEM ID# CEQUEL COMMUNICATIONS LLC 014861                                                                                                    |                    |                                  |                 |                                                                                                    |        |  |  |  |  |  |  |
|----------------------------|----------------------------------------------------------------------------------------------------|--------------------|----------------------------------|-----------------|----------------------------------------------------------------------------------------------------|--------|--|--|--|--|--|--|
|                            |                                                                                                    |                    |                                  |                 |                                                                                                    | 014001 |  |  |  |  |  |  |
|                            | SUM OF DSEs OF CATEGORY "O" STATIONS:         • Add the DSEs of each station.         Enter the sum here and in line 1 of part 5 of this schedule.         0.75                             |                    |                                  |                 |                                                                                                    |        |  |  |  |  |  |  |
| 2                          | Instructions:<br>In the column headed "Call §                                                                                                    | Sign": list the ca | Il signs of all distant stations | identified by t | he letter "O" in column 5                                                                                                    |        |  |  |  |  |  |  |
| Computation<br>of DSEs for | of space G (page 3).<br>In the column headed "DSE": for each independent station, give the DSE as "1.0"; for each network or noncom-<br>mercial educational station, give the DSE as ".25." |                    |                                  |                 |                                                                                                    |        |  |  |  |  |  |  |
| Category "O"               | CATEGORY "O" STATIONS: DSEs                                                                                                    |                    |                                  |                 |                                                                                                    |        |  |  |  |  |  |  |
| Stations                   | CALL SIGN                                                                                                    | DSE                | CALL SIGN                        | DSE             | CALL SIGN                                                                                                    | DSE    |  |  |  |  |  |  |
|                            | WUNC-EX                                                                                                    | 0.250              |                                  |                 |                                                                                                    |        |  |  |  |  |  |  |
|                            | WUNC-TV                                                                                                    | 0.250              |                                  |                 |                                                                                                    |        |  |  |  |  |  |  |
|                            | WUNC-KIDS                                                                                                    | 0.250              |                                  |                 |                                                                                                    |        |  |  |  |  |  |  |
|                            |                                                                                                    |                    |                                  |                 |                                                                                                    |        |  |  |  |  |  |  |
|                            |                                                                                                    |                    |                                  |                 |                                                                                                    |        |  |  |  |  |  |  |
| Add rows as                |                                                                                                    |                    |                                  |                 |                                                                                                    |        |  |  |  |  |  |  |
| necessary.                 |                                                                                                    |                    |                                  |                 |                                                                                                    |        |  |  |  |  |  |  |
| Remember to copy           |                                                                                                    |                    |                                  |                 |                                                                                                    |        |  |  |  |  |  |  |
| all formula into new       |                                                                                                    |                    |                                  |                 |                                                                                                    |        |  |  |  |  |  |  |
| rows.                      |                                                                                                    |                    |                                  |                 |                                                                                                    |        |  |  |  |  |  |  |
|                            |                                                                                                    |                    |                                  |                 |                                                                                                    |        |  |  |  |  |  |  |
|                            |                                                                                                    |                    |                                  |                 |                                                                                                    |        |  |  |  |  |  |  |
|                            |                                                                                                    |                    |                                  |                 |                                                                                                    |        |  |  |  |  |  |  |
|                            |                                                                                                    |                    |                                  |                 |                                                                                                    |        |  |  |  |  |  |  |
|                            |                                                                                                    |                    |                                  |                 |                                                                                                    |        |  |  |  |  |  |  |
|                            |                                                                                                    |                    |                                  |                 |                                                                                                    |        |  |  |  |  |  |  |
|                            |                                                                                                    |                    |                                  |                 |                                                                                                    |        |  |  |  |  |  |  |
|                            |                                                                                                    |                    |                                  |                 |                                                                                                    |        |  |  |  |  |  |  |
|                            |                                                                                                    |                    |                                  |                 |                                                                                                    |        |  |  |  |  |  |  |
|                            |                                                                                                    |                    |                                  |                 |                                                                                                    |        |  |  |  |  |  |  |
|                            |                                                                                                    |                    |                                  |                 |                                                                                                    |        |  |  |  |  |  |  |
|                            |                                                                                                    |                    |                                  |                 |                                                                                                    |        |  |  |  |  |  |  |
|                            |                                                                                                    |                    |                                  |                 |                                                                                                    |        |  |  |  |  |  |  |
|                            |                                                                                                    |                    |                                  |                 |                                                                                                    |        |  |  |  |  |  |  |
|                            |                                                                                                    |                    |                                  |                 |                                                                                                    |        |  |  |  |  |  |  |
|                            |                                                                                                    |                    |                                  |                 |                                                                                                    |        |  |  |  |  |  |  |
|                            |                                                                                                    |                    |                                  |                 |                                                                                                    |        |  |  |  |  |  |  |
|                            |                                                                                                    |                    |                                  |                 |                                                                                                    |        |  |  |  |  |  |  |
|                            |                                                                                                    |                    |                                  |                 |                                                                                                    |        |  |  |  |  |  |  |
|                            |                                                                                                    |                    |                                  |                 |                                                                                                    |        |  |  |  |  |  |  |
|                            |                                                                                                    |                    |                                  |                 |                                                                                                    |        |  |  |  |  |  |  |
|                            |                                                                                                    |                    |                                  |                 |                                                                                                    |        |  |  |  |  |  |  |
|                            |                                                                                                    |                    |                                  |                 |                                                                                                    |        |  |  |  |  |  |  |
|                            |                                                                                                    |                    |                                  |                 |                                                                                                    |        |  |  |  |  |  |  |
|                            |                                                                                                    |                    |                                  |                 |                                                                                                    |        |  |  |  |  |  |  |
|                            |                                                                                                    |                    |                                  |                 |                                                                                                    |        |  |  |  |  |  |  |
|                            |                                                                                                    |                    |                                  |                 |                                                                                                    |        |  |  |  |  |  |  |
|                            |                                                                                                    |                    |                                  |                 |                                                                                                    |        |  |  |  |  |  |  |
|                            |                                                                                                    |                    |                                  |                 |                                                                                                    |        |  |  |  |  |  |  |
|                            |                                                                                                    |                    |                                  |                 |                                                                                                    |        |  |  |  |  |  |  |
|                            |                                                                                                    |                    |                                  |                 |                                                                                                    |        |  |  |  |  |  |  |
|                            |                                                                                                    |                    |                                  |                 |                                                                                                    |        |  |  |  |  |  |  |
|                            | L                                                                                                    |                    |                                  | II              | od and a second second s |        |  |  |  |  |  |  |

|                                                                                                    | CEQUEL CO                                                                                                    | WNER OF CABLE SYSTEM:<br>MMUNICATIONS LL                                                                                                    | .C                                                                                                    |                                                                                                    |                                                                                                    |                                                                                                    | · · · ·                                                                                                    | O148  |
|----------------------------------------------------------------------------------------------------|----------------------------------------------------------------------------------------------------|----------------------------------------------------------------------------------------------------|----------------------------------------------------------------------------------------------------|----------------------------------------------------------------------------------------------------|----------------------------------------------------------------------------------------------------|----------------------------------------------------------------------------------------------------|----------------------------------------------------------------------------------------------------|-------|
| <b>3</b><br>Computation<br>of DSEs for<br>Stations<br>Carried Part<br>Time Due to<br>Lack of<br>Activated<br>Channel | Column 2:<br>figure should co<br>Column 3:<br>Column 4:<br>be carried out a<br>Column 5:<br>give the type-v<br>Column 6:                                                                                                    | t the call sign of all dista<br>For each station, give to<br>orrespond with the infor<br>For each station, give to<br>Divide the figure in colla<br>at least to the third deci<br>For each independent                                                                                                    | the number of<br>rmation given i<br>the total numb<br>umn 2 by the f<br>mal point. This<br>station, give the<br>plumn 4 by the                                                                                  | hours your cable syste<br>in space J. Calculate o<br>per of hours that the sta<br>figure in column 3, and<br>s is the "basis of carriag<br>he "type-value" as "1.0.<br>e figure in column 5, an                                                                                                    | em carried the sta<br>nly one DSE for of<br>tion broadcast ov<br>give the result in<br>ge value" for the s<br>" For each netwo<br>d give the result i                                   | ation during the accou<br>each station.<br>ver the air during the a<br>decimals in column 4<br>station.<br>rrk or noncommercial<br>in column 6. Round to                           | accounting period.<br>I. This figure must<br>educational station,<br>o no less than the                                                                                                    |       |
| Capacity                                                                                                    | 1. CALL<br>SIGN                                                                                                    | 2. NUMBE<br>OF HOU<br>CARRIE                                                                                                    | R<br>JRS                                                                                                    | <u>/ LAC STATIONS:</u><br>3. NUMBER<br>OF HOURS<br>STATION                                                                                                    | 4. BASIS OF<br>CARRIAG<br>VALUE                                                                                                    | = 5. TY                                                                                                    | PE 6. D                                                                                                    | SE    |
|                                                                                                    |                                                                                                    | SYSTE                                                                                                    |                                                                                                    | ON AIR                                                                                                    |                                                                                                    |                                                                                                    |                                                                                                    |       |
|                                                                                                    |                                                                                                    |                                                                                                    |                                                                                                    |                                                                                                    |                                                                                                    |                                                                                                    | =                                                                                                    |       |
|                                                                                                    |                                                                                                    |                                                                                                    |                                                                                                    |                                                                                                    |                                                                                                    |                                                                                                    |                                                                                                    |       |
|                                                                                                    |                                                                                                    |                                                                                                    |                                                                                                    |                                                                                                    |                                                                                                    |                                                                                                    |                                                                                                    |       |
|                                                                                                    |                                                                                                    |                                                                                                    |                                                                                                    |                                                                                                    |                                                                                                    |                                                                                                    | =                                                                                                    |       |
|                                                                                                    |                                                                                                    |                                                                                                    |                                                                                                    |                                                                                                    |                                                                                                    |                                                                                                    |                                                                                                    |       |
|                                                                                                    |                                                                                                    |                                                                                                    |                                                                                                    |                                                                                                    |                                                                                                    |                                                                                                    |                                                                                                    |       |
| Λ                                                                                                    |                                                                                                    | e the call sign of each st                                                                                                    |                                                                                                    |                                                                                                    |                                                                                                    |                                                                                                    |                                                                                                    |       |
| of DSEs for<br>Substitute-                                                                                           | Column 1: Give<br>• Was carried<br>tions in effec<br>• Broadcast or<br>space I).<br>Column 2: F<br>at your option. T<br>Column 3: E<br>Column 4: D                                                                                                    | the call sign of each st<br>by your system in subsi<br>of on October 19, 1976<br>ne or more live, nonnetw<br>for each station give the<br>his figure should corre<br>finter the number of day<br>Divide the figure in colum<br>his is the station's DSE                                                                                                    | itution for a pr<br>(as shown by t<br>ork programs of<br>number of liv<br>spond with the<br>s in the calence<br>nn 2 by the fig                                                                                 | rogram that your syster<br>the letter "P" in column<br>during that optional car<br>re, nonnetwork progran<br>e information in space l<br>dar year: 365, except in<br>ure in column 3, and gi                                                                                                    | n was permitted if<br>7 of space I); an<br>riage (as shown by<br>ns carried in subs<br>l.<br>a leap year.<br>ive the result in c                                                        | to delete under FCC i<br>d<br>r the word "Yes" in colu<br>stitution for programs<br>olumn 4. Round to no                                                                           | rules and regular-<br>mn 2 of<br>that were deleted<br>less than the third                                                                                                    | orm). |
| 4<br>Computation<br>of DSEs for<br>Substitute-<br>asis Stations                                                      | Column 1: Give<br>• Was carried<br>tions in effec<br>• Broadcast or<br>space I).<br>Column 2: F<br>at your option. T<br>Column 3: E<br>Column 4: D                                                                                                    | by your system in subsi-<br>to on October 19, 1976 in<br>the or more live, nonnetwo<br>for each station give the<br>his figure should corre<br>the the number of day.<br>Divide the figure in colum<br>his is the station's DSE                                                                                                    | titution for a pr<br>(as shown by f<br>ork programs of<br>number of liv<br>spond with the<br>s in the calence<br>in 2 by the fig<br>(For more info                                                              | rogram that your syster<br>the letter "P" in column<br>during that optional carr<br>re, nonnetwork program<br>e information in space l<br>Jar year: 365, except in<br>jure in column 3, and g<br>ormation on rounding, s                                                                                                    | m was permitted to<br>7 of space I); an<br>riage (as shown by<br>this carried in substance)<br>a a leap year.<br>twe the result in cosee page (viii) of                                 | to delete under FCC i<br>d<br>v the word "Yes" in colu<br>stitution for programs<br>olumn 4. Round to no<br>the general instruction                                                | rules and regular-<br>mn 2 of<br>that were deleted<br>less than the third                                                                                                    | orm). |
| -<br>Computation<br>of DSEs for<br>Substitute-                                                                       | Column 1: Give<br>• Was carried<br>tions in effec<br>• Broadcast or<br>space I).<br>Column 2: F<br>at your option. T<br>Column 3: E<br>Column 4: D<br>decimal point. Ti                                                                                                    | by your system in subsi-<br>ct on October 19, 1976 in<br>the or more live, nonnetwo<br>for each station give the<br>his figure should corre<br>the the number of day.<br>Divide the figure in colum<br>his is the station's DSE                                                                                                    | titution for a pr<br>(as shown by f<br>ork programs of<br>number of liv<br>spond with the<br>s in the calence<br>in 2 by the fig<br>(For more info                                                              | rogram that your system<br>the letter "P" in column<br>during that optional carrier<br>e, nonnetwork program<br>e information in space I<br>dar year: 365, except in<br>uure in column 3, and gi<br>ormation on rounding, s<br>-BASIS STATION<br>ER<br>YS<br>R<br>4. DSE                                                                                                    | m was permitted to<br>7 of space I); an<br>riage (as shown by<br>this carried in substance)<br>a a leap year.<br>twe the result in cosee page (viii) of                                 | to delete under FCC i<br>d<br>v the word "Yes" in colu<br>stitution for programs<br>olumn 4. Round to no<br>the general instruction                                                | ules and regular-<br>mn 2 of<br>that were deleted<br>less than the third<br>ns in the paper SA3 for<br>3. NUMBER<br>OF DAYS<br>S IN YEAR                                                                                 | 4. DS |
| -<br>Computation<br>of DSEs for<br>Substitute-                                                                       | Column 1: Give<br>• Was carried<br>tions in effec<br>• Broadcast or<br>space I).<br>Column 2: F<br>at your option. T<br>Column 3: E<br>Column 4: D<br>decimal point. T<br>1. CALL<br>SIGN                                                                                                    | by your system in subsi-<br>to on October 19, 1976 in<br>the or more live, nonnetw<br>for each station give the<br>This figure should corre<br>Enter the number of day<br>Divide the figure in colum<br>his is the station's DSE<br>SU<br>2. NUMBER<br>OF                                                                                                    | itution for a pr<br>(as shown by f<br>ork programs of<br>spond with the<br>s in the calenci<br>nn 2 by the fig<br>(For more info<br>BSTITUTE<br>3. NUMB<br>OF DA'<br>IN YEA                                     | rogram that your syster<br>the letter "P" in column<br>during that optional carr<br>re, nonnetwork program<br>e information in space I<br>dar year: 365, except in<br>ure in column 3, and gi<br>ormation on rounding, s<br>-BASIS STATION<br>ER 4. DSE<br>YS<br>R                                                                                                    | n was permitted f<br>7 of space I); an<br>riage (as shown by<br>ns carried in subs<br>i.<br>a leap year.<br>ive the result in c<br>see page (viii) of<br>IS: COMPUTA<br>1. CALL<br>SIGN | to delete under FCC i<br>d<br>o the word "Yes" in colu<br>stitution for programs<br>olumn 4. Round to no<br>the general instruction<br>ATION OF DSEs<br>2. NUMBER<br>OF<br>PROGRAM | ules and regular-<br>mn 2 of<br>that were deleted<br>less than the third<br>ns in the paper SA3 fo<br>3. NUMBER<br>OF DAYS<br>S IN YEAR                                                                                  | ,<br> |
| -<br>Computation<br>of DSEs for<br>Substitute-                                                                       | Column 1: Give<br>• Was carried<br>tions in effec<br>• Broadcast or<br>space I).<br>Column 2: F<br>at your option. T<br>Column 3: E<br>Column 4: D<br>decimal point. T<br>1. CALL<br>SIGN                                                                                                    | by your system in subsi<br>t on October 19, 1976 i<br>ne or more live, nonnetw<br>or each station give the<br>'his figure should corre<br>inter the number of day<br>Divide the figure in colum<br>his is the station's DSE<br>SU<br>2. NUMBER<br>OF<br>PROGRAMS                                                                                                    | itution for a pr<br>(as shown by f<br>ork programs of<br>spond with the<br>s in the calenci<br>an 2 by the fig<br>(For more info<br>BSTITUTE<br>3. NUMB<br>OF DA'<br>IN YEA                                     | rogram that your syster<br>the letter "P" in column<br>during that optional carr<br>re, nonnetwork program<br>e information in space I<br>dar year: 365, except in<br>ure in column 3, and gi<br>ormation on rounding, s<br>-BASIS STATION<br>ER 4. DSE<br>YS<br>NR                                                                                                    | n was permitted f<br>7 of space I); an<br>riage (as shown by<br>ns carried in subs<br>i.<br>a leap year.<br>ive the result in c<br>see page (viii) of<br>IS: COMPUTA<br>1. CALL<br>SIGN | to delete under FCC i<br>d<br>o the word "Yes" in colu<br>stitution for programs<br>olumn 4. Round to no<br>the general instruction<br>ATION OF DSEs<br>2. NUMBER<br>OF<br>PROGRAM | ules and regular-<br>mn 2 of<br>that were deleted<br>less than the third<br>ns in the paper SA3 for<br>3. NUMBER<br>OF DAYS<br>S IN YEAR<br>÷                                                                            | 4. DS |
| -<br>Computation<br>of DSEs for<br>Substitute-                                                                       | Column 1: Give<br>• Was carried<br>tions in effec<br>• Broadcast or<br>space I).<br>Column 2: F<br>at your option. T<br>Column 3: E<br>Column 4: D<br>decimal point. TI<br>1. CALL<br>SIGN                                                                                                    | by your system in subsi-<br>to n October 19, 1976 in<br>the or more live, nonnetw<br>for each station give the<br>This figure should corre<br>Enter the number of day<br>Divide the figure in colum<br>his is the station's DSE<br>SU<br>2. NUMBER<br>OF<br>PROGRAMS                                                                                                    | itution for a pr<br>(as shown by f<br>ork programs of<br>spond with the<br>s in the calence<br>in 2 by the fig<br>(For more info<br>BSTITUTE<br>3. NUMB<br>OF DA'<br>IN YEA                                     | rogram that your system<br>the letter "P" in column<br>during that optional carrier<br>e, nonnetwork program<br>e information in space I<br>dar year: 365, except in<br>jure in column 3, and gi<br>ormation on rounding, s<br>-BASIS STATION<br>IER<br>YS<br>R<br>=<br>=<br>=<br>=<br>=                                                                                                    | n was permitted f<br>7 of space I); an<br>riage (as shown by<br>ns carried in subs<br>i.<br>a leap year.<br>ive the result in c<br>see page (viii) of<br>IS: COMPUTA<br>1. CALL<br>SIGN | to delete under FCC i<br>d<br>o the word "Yes" in colu<br>stitution for programs<br>olumn 4. Round to no<br>the general instruction<br>ATION OF DSEs<br>2. NUMBER<br>OF<br>PROGRAM | ules and regular-<br>mn 2 of<br>that were deleted<br>less than the third<br>ns in the paper SA3 fo<br>3. NUMBER<br>OF DAYS<br>S IN YEAR                                                                                  | 4. DS |
| -<br>computation<br>of DSEs for<br>Substitute-                                                                       | Column 1: Give<br>• Was carried<br>tions in effec<br>• Broadcast or<br>space I).<br>Column 2: F<br>at your option. T<br>Column 3: E<br>Column 4: D<br>decimal point. TI<br>1. CALL<br>SIGN                                                                                                    | by your system in subsi<br>t on October 19, 1976 i<br>ne or more live, nonnetw<br>or each station give the<br>'his figure should corre<br>inter the number of day<br>Divide the figure in colum<br>his is the station's DSE<br>SU<br>2. NUMBER<br>OF<br>PROGRAMS                                                                                                    | itution for a pr<br>(as shown by f<br>ork programs of<br>spond with the<br>s in the calence<br>in 2 by the fig<br>(For more info<br>BSTITUTE<br>3. NUMB<br>OF DA'<br>IN YEA                                     | rogram that your system<br>the letter "P" in column<br>during that optional carrier<br>e, nonnetwork program<br>e information in space I<br>dar year: 365, except in<br>jure in column 3, and gi<br>ormation on rounding, s<br>-BASIS STATION<br>IER<br>YS<br>R<br>=<br>=<br>=<br>=<br>=                                                                                                    | n was permitted f<br>7 of space I); an<br>riage (as shown by<br>ns carried in subs<br>i.<br>a leap year.<br>ive the result in c<br>see page (viii) of<br>IS: COMPUTA<br>I. CALL<br>SIGN | to delete under FCC i<br>d<br>o the word "Yes" in colu<br>stitution for programs<br>olumn 4. Round to no<br>the general instruction<br>ATION OF DSEs<br>2. NUMBER<br>OF<br>PROGRAM | ules and regular-<br>mn 2 of<br>that were deleted<br>less than the third<br>ns in the paper SA3 for<br>3. NUMBER<br>OF DAYS<br>S IN YEAR<br>÷<br>÷                                                                       | 4. DS |
| -<br>computation<br>of DSEs for<br>Substitute-                                                                       | Column 1: Give<br>• Was carried<br>tions in effec<br>• Broadcast or<br>space I).<br>Column 2: F<br>at your option. T<br>Column 3: E<br>Column 4: D<br>decimal point. TI<br>1. CALL<br>SIGN<br>SIGN<br>SUM OF DSEs of<br>Add the DSEs of                                                                                 | by your system in subsi-<br>to n October 19, 1976 in<br>the or more live, nonnetw<br>for each station give the<br>"his figure should corre-<br>inter the number of day.<br>Divide the figure in colum<br>his is the station's DSE<br>SU<br>2. NUMBER<br>OF<br>PROGRAMS                                                                                                    | itution for a pr<br>(as shown by f<br>ork programs of<br>number of liv<br>spond with the<br>s in the calence<br>in 2 by the fig<br>(For more info<br>BSTITUTE<br>3. NUMB<br>OF DA'<br>IN YEA<br>IN YEA          | rogram that your system<br>the letter "P" in column<br>during that optional carn<br>re, nonnetwork program<br>e information in space I<br>dar year: 365, except in<br>jure in column 3, and gi<br>ormation on rounding, s<br>-BASIS STATION<br>is a state of the state<br>of the state of the state<br>of the state of the state of the state<br>of the state of the state of the state<br>of the state of the state of the state<br>of the state of the state of the state<br>of the state of the state of the state<br>of the state of the state of the state of the state<br>of the state of the state of the state of the state<br>of the state of the state of the state of the state of the state<br>of the state of the state of | n was permitted f<br>7 of space I); an<br>riage (as shown by<br>ns carried in subs<br>a leap year.<br>ive the result in c<br>see page (viii) of<br>IS: COMPUTA<br>1. CALL<br>SIGN       | to delete under FCC i<br>d<br>o the word "Yes" in colu<br>stitution for programs<br>olumn 4. Round to no<br>the general instruction<br>ATION OF DSEs<br>2. NUMBER<br>OF<br>PROGRAM | ules and regular-<br>mn 2 of<br>that were deleted<br>less than the third<br>ns in the paper SA3 for<br>3. NUMBER<br>OF DAYS<br>S IN YEAR<br>÷<br>÷                                                                       | 4. D  |
| -<br>Computation<br>of DSEs for<br>Substitute-                                                                       | Column 1: Give<br>• Was carried<br>tions in effec<br>• Broadcast or<br>space I).<br>Column 2: F<br>at your option. T<br>Column 3: E<br>Column 4: D<br>decimal point. TI<br>1. CALL<br>SIGN<br>SIGN<br>SUM OF DSEs<br>Add the DSEs o<br>Enter the sur<br>TOTAL NUMBER                                                    | by your system in subsi-<br>to n October 19, 1976 in<br>the or more live, nonnetw<br>for each station give the<br>This figure should corre-<br>inter the number of day<br>Divide the figure in colum<br>his is the station's DSE<br>SU<br>2. NUMBER<br>OF<br>PROGRAMS                                                                                                    | itution for a pr<br>(as shown by f<br>ork programs of<br>spond with the<br>s in the calence<br>an 2 by the fig<br>(For more info<br>BSTITUTE<br>3. NUMB<br>OF DA'<br>IN YEA<br>IS STATIONS<br>wart 5 of this so | rogram that your system<br>the letter "P" in column<br>during that optional carn<br>re, nonnetwork program<br>e information in space I<br>dar year: 365, except in<br>jure in column 3, and gi<br>ormation on rounding, s<br>-BASIS STATION<br>ER<br>YS<br>R<br>4. DSE<br>YS<br>R<br>=<br>=<br>=<br>=<br>=<br>=<br>=<br>=<br>=<br>=<br>=<br>=<br>=<br>=<br>=<br>=<br>=<br>=                                                                                                    | n was permitted i<br>7 of space I); an<br>riage (as shown by<br>ns carried in subs<br>a leap year.<br>ive the result in c<br>see page (viii) of<br>IS: COMPUT/<br>1. CALL<br>SIGN       | to delete under FCC i<br>d<br>o the word "Yes" in colu<br>stitution for programs<br>olumn 4. Round to no<br>the general instruction<br>ATION OF DSEs<br>2. NUMBER<br>OF<br>PROGRAM | ules and regular-<br>mn 2 of<br>that were deleted<br>eless than the third<br>ns in the paper SA3 for<br>3. NUMBER<br>OF DAYS<br>IN YEAR<br>÷<br>÷<br>÷<br>•                                                              | 4. DS |
| Computation<br>of DSEs for<br>Substitute-<br>asis Stations                                                           | Column 1: Give<br>• Was carried<br>tions in effec<br>• Broadcast or<br>space I).<br>Column 2: F<br>at your option. T<br>Column 3: E<br>Column 4: D<br>decimal point. TI<br>1. CALL<br>SIGN<br>SUM OF DSEs<br>Add the DSEs o<br>Enter the sur<br>TOTAL NUMBER<br>number of DSEs                                          | by your system in subsi-<br>to n October 19, 1976 in<br>the or more live, nonnetw<br>for each station give the<br>This figure should corre-<br>tinter the number of day<br>Divide the figure in colunn<br>his is the station's DSE<br>SU<br>2. NUMBER<br>OF<br>PROGRAMS<br>0F<br>PROGRAMS                                                                                                    | itution for a pr<br>(as shown by f<br>ork programs of<br>spond with the<br>s in the calence<br>an 2 by the fig<br>(For more info<br>BSTITUTE<br>3. NUMB<br>OF DA'<br>IN YEA<br>IS STATIONS<br>wart 5 of this so | rogram that your system<br>the letter "P" in column<br>during that optional carn<br>re, nonnetwork program<br>e information in space I<br>dar year: 365, except in<br>jure in column 3, and gi<br>ormation on rounding, s<br>-BASIS STATION<br>ER<br>YS<br>R<br>4. DSE<br>YS<br>R<br>=<br>=<br>=<br>=<br>=<br>=<br>=<br>=<br>=<br>=<br>=<br>=<br>=<br>=<br>=<br>=<br>=<br>=                                                                                                    | n was permitted i<br>7 of space I); an<br>riage (as shown by<br>ns carried in subs<br>a leap year.<br>ive the result in c<br>see page (viii) of<br>IS: COMPUT/<br>1. CALL<br>SIGN       | to delete under FCC i<br>d<br>o the word "Yes" in colu<br>stitution for programs<br>olumn 4. Round to no<br>the general instruction<br>ATION OF DSEs<br>2. NUMBER<br>OF<br>PROGRAM | ules and regular-<br>mn 2 of<br>that were deleted<br>eless than the third<br>ns in the paper SA3 for<br>3. NUMBER<br>OF DAYS<br>IN YEAR<br>÷<br>÷<br>÷<br>•                                                              | 4. DS |
| Computation<br>of DSEs for<br>Substitute-<br>asis Stations                                                           | Column 1: Give<br>• Was carried<br>tions in effec<br>• Broadcast or<br>space I).<br>Column 2: F<br>at your option. T<br>Column 3: E<br>Column 4: D<br>decimal point. T<br>1. CALL<br>SIGN<br>SUM OF DSES<br>Add the DSEs o<br>Enter the sur<br>TOTAL NUMBER<br>number of DSES<br>1. Number of                           | by your system in subsi-<br>to n October 19, 1976 in<br>the or more live, nonnetw<br>for each station give the<br>"his figure should corre-<br>inter the number of day.<br>Divide the figure in colum<br>his is the station's DSE<br>SU<br>2. NUMBER<br>OF<br>PROGRAMS<br>0F<br>PROGRAMS<br>0F<br>SUBSTITUTE-BAS<br>of each station.<br>In here and in line 3 of p<br>R OF DSEs: Give the an<br>applicable to your system                                                                                                    | itution for a pr<br>(as shown by f<br>ork programs of<br>spond with the<br>s in the calence<br>an 2 by the fig<br>(For more info<br>BSTITUTE<br>3. NUMB<br>OF DA'<br>IN YEA<br>IS STATIONS<br>wart 5 of this so | rogram that your system<br>the letter "P" in column<br>during that optional carn<br>re, nonnetwork program<br>e information in space I<br>dar year: 365, except in<br>jure in column 3, and gi<br>ormation on rounding, s<br>-BASIS STATION<br>ER<br>YS<br>R<br>4. DSE<br>YS<br>R<br>=<br>=<br>=<br>=<br>=<br>=<br>=<br>=<br>=<br>=<br>=<br>=<br>=<br>=<br>=<br>=<br>=<br>=                                                                                                    | n was permitted i<br>7 of space I); an<br>riage (as shown by<br>ns carried in subs<br>a leap year.<br>ive the result in c<br>see page (viii) of<br>IS: COMPUT/<br>1. CALL<br>SIGN       | to delete under FCC i<br>d<br>o the word "Yes" in colu<br>stitution for programs<br>olumn 4. Round to no<br>the general instruction<br>ATION OF DSEs<br>2. NUMBER<br>OF<br>PROGRAM | vules and regular-<br>mn 2 of<br>that were deleted<br>that were deleted<br>the less than the third<br>ns in the paper SA3 for<br>3. NUMBER<br>OF DAYS<br>IN YEAR<br>+<br>+<br>+<br>+<br>+<br>+<br>+<br>+<br>+<br>+<br>00 | 4. DS |
| Computation<br>of DSEs for<br>Substitute-<br>basis Stations                                                          | Column 1: Give<br>• Was carried<br>tions in effec<br>• Broadcast or<br>space I).<br>Column 2: F<br>at your option. T<br>Column 3: E<br>Column 4: D<br>decimal point. TI<br>1. CALL<br>SIGN<br>SIGN<br>SUM OF DSEs<br>Add the DSEs of<br>Enter the sur<br>TOTAL NUMBER<br>number of DSEs<br>1. Number of<br>2. Number of | by your system in subsi-<br>to n October 19, 1976 in<br>the or more live, nonnetw<br>for each station give the<br>inits figure should corre-<br>inter the number of day<br>Divide the figure in colum<br>his is the station's DSE<br>SU<br>2. NUMBER<br>OF<br>PROGRAMS<br>0<br>0<br>0<br>7<br>8<br>0<br>7<br>8<br>0<br>7<br>8<br>0<br>7<br>9<br>8<br>0<br>7<br>9<br>8<br>0<br>7<br>9<br>8<br>0<br>7<br>9<br>8<br>0<br>7<br>9<br>8<br>0<br>7<br>9<br>8<br>0<br>7<br>9<br>7<br>9<br>8<br>0<br>7<br>9<br>7<br>9<br>8<br>0<br>7<br>9<br>7<br>9<br>7<br>9<br>7<br>9<br>7<br>9<br>7<br>9<br>7<br>9<br>7<br>9<br>7<br>9<br>7 | itution for a pr<br>(as shown by f<br>ork programs of<br>spond with the<br>s in the calence<br>an 2 by the fig<br>(For more info<br>BSTITUTE<br>3. NUMB<br>OF DA'<br>IN YEA<br>IS STATIONS<br>wart 5 of this so | rogram that your system<br>the letter "P" in column<br>during that optional carn<br>re, nonnetwork program<br>e information in space I<br>dar year: 365, except in<br>jure in column 3, and gi<br>ormation on rounding, s<br>-BASIS STATION<br>ER<br>YS<br>R<br>4. DSE<br>YS<br>R<br>=<br>=<br>=<br>=<br>=<br>=<br>=<br>=<br>=<br>=<br>=<br>=<br>=<br>=<br>=<br>=<br>=<br>=                                                                                                    | n was permitted i<br>7 of space I); an<br>riage (as shown by<br>ns carried in subs<br>a leap year.<br>ive the result in c<br>see page (viii) of<br>IS: COMPUT/<br>1. CALL<br>SIGN       | to delete under FCC i<br>d<br>o the word "Yes" in colu<br>stitution for programs<br>olumn 4. Round to no<br>the general instruction<br>ATION OF DSEs<br>2. NUMBER<br>OF<br>PROGRAM | vules and regular-<br>mn 2 of<br>that were deleted<br>that were deleted<br>the less than the third<br>ns in the paper SA3 for<br>3. NUMBER<br>OF DAYS<br>IN YEAR<br>+<br>+<br>+<br>+<br>+<br>00                          | 4.1   |

| LEGAL NAME OF C                                                       | WNER OF CABLE                                                               |                                                                                                    |                                                                                   |                                                                                          |                                    |                                                     | S                     | YSTEM ID#<br>014861 | Name                                             |
|-----------------------------------------------------------------------|-----------------------------------------------------------------------------|----------------------------------------------------------------------------------------------------|-----------------------------------------------------------------------------------|------------------------------------------------------------------------------------------|------------------------------------|-----------------------------------------------------|-----------------------|---------------------|--------------------------------------------------|
| Instructions: Bloc<br>In block A:<br>• If your answer if<br>schedule. | "Yes," leave the re                                                         | emainder of p                                                                                                    | ·                                                                                 | 7 of the DSE sche                                                                        | edule blank a                      | nd complete p                                       | art 8, (page 16) of   | the                 | 6                                                |
| If your answer if                                                     | "No," complete blo                                                          |                                                                                                    |                                                                                   |                                                                                          |                                    |                                                     |                       |                     | Computation of                                   |
| Is the cable syster                                                   | n located wholly c                                                          |                                                                                                    |                                                                                   | ELEVISION M                                                                              |                                    | ection 76 5 of                                      | ECC rules and re      | nulations in        | 3.75 Fee                                         |
| effect on June 24,                                                    | 1981?                                                                       |                                                                                                    |                                                                                   | PLETE THE REM                                                                            |                                    |                                                     |                       |                     |                                                  |
|                                                                       | lete blocks B and                                                           |                                                                                                    |                                                                                   |                                                                                          |                                    |                                                     |                       |                     |                                                  |
|                                                                       |                                                                             | BLOO                                                                                                    | CK B: CARR                                                                        | IAGE OF PERI                                                                             | MITTED DS                          | SEs                                                 |                       |                     |                                                  |
| Column 1:<br>CALL SIGN                                                | under FCC rules                                                             | and regulation of the second second sec | ons prior to Ju<br>dule. (Note: Tl                                                | part 2, 3, and 4 of<br>ne 25, 1981. For fu<br>ne letter M below r<br>Act of 2010.)       | urther explana                     | ation of permit                                     | ted stations, see th  | he                  |                                                  |
| Column 2:<br>BASIS OF<br>PERMITTED<br>CARRIAGE                        | (Note the FCC ru<br>A Stations carri<br>76.61(b)(c)]<br>B Specialty stati   | iles and regu<br>ed pursuant t<br>on as defined                                                                                                    | lations cited b<br>to the FCC ma<br>d in 76.5(kk) (7                              | sis on which you o<br>elow pertain to tho<br>rket quota rules [7<br>76.59(d)(1), 76.61(0 | e)(1), 76.63(a                     | n June 24, 19<br>b), 76.61(b)(c)<br>a) referring to | 76.63(a) referring    | ı tc                |                                                  |
|                                                                       | D Grandfathered<br>instructions for<br>E Carried pursus<br>*F A station pre | d station (76.0<br>or DSE sched<br>ant to individu<br>viously carrie<br>JHF station w                                                                                                    | 65) (see parag<br>lule).<br>ual waiver of F<br>ed on a part-tin<br>rithin grade-B | ne or substitute ba<br>contour, [76.59(d)(                                               | bstitution of g<br>sis prior to Ju | ine 25, 198 <sup>-</sup>                            |                       | (5)                 |                                                  |
| Column 3:                                                             |                                                                             | e stations ide                                                                                                    | ntified by the I                                                                  | n parts 2, 3, and 4<br>etter "F" in column                                               |                                    |                                                     | worksheet on page     | e 14 of             |                                                  |
| 1. CALL<br>SIGN                                                       | 2. PERMITTED<br>BASIS                                                       | 3. DSE                                                                                                    | 1. CALL<br>SIGN                                                                   | 2. PERMITTED<br>BASIS                                                                    | 3. DSE                             | 1. CALL<br>SIGN                                     | 2. PERMITTED<br>BASIS | 3. DSE              |                                                  |
| WUNC-EX                                                               | M                                                                           | 0.25                                                                                                    |                                                                                   |                                                                                          |                                    |                                                     |                       |                     |                                                  |
| WUNC-KID<br>WUNC-TV                                                   | M<br>C                                                                      | 0.25<br>0.25                                                                                                    |                                                                                   |                                                                                          |                                    |                                                     | •                     |                     |                                                  |
|                                                                       | Ŭ                                                                           | 0.20                                                                                                    |                                                                                   |                                                                                          |                                    |                                                     | +                     |                     |                                                  |
|                                                                       |                                                                             |                                                                                                    |                                                                                   |                                                                                          |                                    |                                                     | 1                     |                     |                                                  |
|                                                                       |                                                                             |                                                                                                    |                                                                                   |                                                                                          |                                    |                                                     |                       |                     |                                                  |
|                                                                       |                                                                             |                                                                                                    |                                                                                   |                                                                                          |                                    |                                                     |                       | 0.75                |                                                  |
|                                                                       |                                                                             | B                                                                                                    |                                                                                   | MPUTATION OF                                                                             | - 3 75 FFF                         |                                                     |                       | 0.10                |                                                  |
| Line 1: Enter the                                                     | total number of                                                             |                                                                                                    |                                                                                   |                                                                                          | 0.701122                           |                                                     |                       | 0.75                |                                                  |
| Line 2: Enter the                                                     | sum of permitte                                                             | d DSEs fror                                                                                                    | n block B ab                                                                      | ove                                                                                      |                                    |                                                     |                       | 0.75                |                                                  |
| Line 3: Subtract<br>(If zero, I                                       |                                                                             |                                                                                                    |                                                                                   | r of DSEs subjec<br>7 of this schedu                                                     |                                    | i rate.                                             |                       | 0.00                |                                                  |
| Line 4: Enter gro                                                     | ss receipts from                                                            | space K (p                                                                                                    | age 7)                                                                            |                                                                                          |                                    |                                                     | x 0.03                | 375                 | Do any of the<br>DSEs represent<br>partially     |
| Line 5: Multiply li                                                   | ne 4 by 0.0375                                                              | and enter su                                                                                                    | um here                                                                           |                                                                                          |                                    |                                                     |                       |                     | permited/<br>partially<br>nonpermitted           |
| Line 6: Enter tota                                                    | al number of DS                                                             | Es from line                                                                                                    | 3                                                                                 |                                                                                          |                                    |                                                     | X                     |                     | carriage?<br>If yes, see part<br>9 instructions. |
| Line 7: Multiply li                                                   | ne 6 by line 5 a                                                            | nd enter her                                                                                                    | e and on line                                                                     | 2, block 3, spac                                                                         | e L (page 7)                       |                                                     |                       | 0.00                |                                                  |

DSE SCHEDULE. PAGE 13.

|                 | E OF OWNER OF CABLE     |        |                              |                       |           |                 | S                     | YSTEM ID# | Nome           |
|-----------------|-------------------------|--------|------------------------------|-----------------------|-----------|-----------------|-----------------------|-----------|----------------|
| CEQUEL          | COMMUNICATION           | IS LLC |                              |                       |           |                 |                       | 014861    | Name           |
|                 |                         | BLOCK  | A: TELEV                     | SION MARKET           | S (CONTIN | UED)            |                       |           |                |
| 1. CALI<br>SIGN | L 2. PERMITTED<br>BASIS |        | 1. CALL<br>SIGN              | 2. PERMITTED<br>BASIS |           | 1. CALL<br>SIGN | 2. PERMITTED<br>BASIS | 3. DSE    | 6              |
|                 |                         |        |                              |                       |           |                 |                       |           | Computation of |
|                 |                         |        |                              |                       |           |                 |                       |           | 3.75 Fee       |
|                 |                         |        |                              |                       |           |                 |                       |           |                |
|                 |                         |        |                              |                       |           |                 |                       |           |                |
|                 |                         |        |                              |                       |           |                 |                       |           |                |
|                 |                         |        |                              |                       |           |                 |                       |           |                |
|                 |                         |        |                              |                       |           |                 |                       |           |                |
|                 |                         |        |                              |                       |           |                 |                       |           |                |
|                 |                         |        |                              |                       |           |                 | -                     |           |                |
|                 |                         |        |                              |                       |           |                 |                       |           |                |
|                 |                         |        |                              |                       |           |                 |                       |           |                |
|                 |                         |        |                              |                       |           |                 |                       |           |                |
|                 |                         |        |                              |                       |           |                 |                       |           |                |
|                 |                         |        |                              |                       | <b>†</b>  |                 |                       |           |                |
|                 |                         |        |                              |                       |           |                 |                       |           |                |
|                 |                         |        |                              |                       |           |                 |                       |           |                |
|                 |                         |        |                              |                       |           |                 |                       |           |                |
|                 |                         |        |                              |                       |           |                 |                       |           |                |
|                 |                         |        |                              |                       |           |                 |                       |           |                |
|                 |                         |        |                              |                       |           |                 |                       |           |                |
|                 |                         |        |                              |                       |           |                 |                       |           |                |
|                 |                         |        |                              |                       |           |                 |                       |           |                |
|                 |                         |        |                              |                       |           |                 |                       |           |                |
|                 |                         |        |                              |                       |           |                 |                       |           |                |
|                 |                         |        |                              |                       |           |                 |                       |           |                |
|                 |                         |        |                              |                       |           |                 |                       |           |                |
|                 |                         |        |                              |                       |           |                 |                       |           |                |
|                 |                         |        |                              |                       |           |                 |                       |           |                |
|                 |                         |        |                              |                       |           |                 |                       |           |                |
|                 |                         |        |                              |                       |           |                 |                       |           |                |
|                 |                         |        |                              |                       |           |                 |                       |           |                |
|                 |                         |        |                              |                       |           |                 |                       |           |                |
|                 |                         |        |                              |                       |           |                 |                       |           |                |
|                 |                         |        |                              |                       | <b>.</b>  |                 |                       |           |                |
|                 |                         |        |                              |                       |           |                 |                       |           |                |
|                 |                         |        |                              |                       |           |                 |                       |           |                |
|                 |                         |        |                              |                       |           |                 |                       |           |                |
|                 |                         |        |                              |                       |           |                 |                       |           |                |
|                 |                         |        |                              |                       |           |                 |                       |           |                |
|                 |                         |        |                              |                       |           |                 |                       |           |                |
|                 |                         |        |                              |                       |           |                 |                       |           |                |
|                 |                         |        |                              |                       |           |                 |                       |           |                |
|                 |                         | +      |                              |                       |           |                 |                       |           |                |
|                 |                         |        |                              |                       |           |                 |                       |           |                |
|                 |                         |        |                              |                       | Ţ         |                 |                       |           |                |
|                 |                         |        |                              |                       |           |                 |                       |           |                |
|                 |                         |        |                              |                       | <b>-</b>  |                 |                       |           |                |
|                 |                         |        |                              |                       |           |                 |                       |           |                |
|                 |                         | +      | ·  <mark>······</mark> ····· |                       | <u>+</u>  |                 |                       |           |                |

|                                                                                                    |                                                                                                    |                        |                |                    |                                                                                                    |                                  |                | C                    |             | LE. PAGE 14. |
|----------------------------------------------------------------------------------------------------|----------------------------------------------------------------------------------------------------|------------------------|----------------|--------------------|----------------------------------------------------------------------------------------------------|----------------------------------|----------------|----------------------|-------------|--------------|
| Name                                                                                                    | LEGAL NAME OF OWN                                                                                                    |                        |                |                    |                                                                                                    |                                  |                |                      | SYS         | TEM ID#      |
| Humo                                                                                                    | CEQUEL COM                                                                                                    | MUNICATIONS L          | LC             |                    |                                                                                                    |                                  |                |                      |             | 014861       |
| Worksheet for<br>Computating<br>the DSE<br>Schedule for<br>Permitted<br>Part-Time and<br>Substitute<br>Carriage | <ul> <li>Instructions: You must complete this worksheet for those stations identified by the letter "F" in column 2 of block B, part 6 (i.e., those stations carried prior to June 25, 1981, under former FCC rules governing part-time and substitute carriage.</li> <li>Column 1: List the call sign for each distant station identifed by the letter "F" in column 2 of part 6 of the DSE schedule</li> <li>Column 2: Indicate the DSE for this station for a single accounting period, occurring between January 1, 1978 and June 30, 1981</li> <li>Column 3: Indicate the accounting period and year in which the carriage and DSE occurred (e.g., 1981/1)</li> <li>Column 4: Indicate the basis of carriage on which the station was carried by listing one of the following letters</li> <li>(Note that the FCC rules and regulations cited below pertain to those in effect on June 24, 1981.</li> <li>A—Part-time specialty programming: Carriage, on a part-time basis, of specialty programming under FCC rules, section: 76.59(d)(1),76.61(e)(1), or 76.63 (referring to 76.61(e)(1)).</li> <li>B—Late-night programming: Carriage under FCC rules, sections 76.59(d)(3), 76.61(e)(3), or 76.63 (referring to 76.61(e)(1)).</li> <li>S—Substitute carriage under certain FCC rules, regulations, or authorizations. For further explanation, see page (vi) of the general instructions in the paper SA3 form.</li> <li>Column 5: Indicate the station's DSE for the current accounting period as computed in parts 2, 3, and 4 of this schedule</li> <li>Column 6: Compare the DSE figures listed in columns 2 and 5 and list the smaller of the two figures here. This figure should be enterer in block B, column 3 of part 6 for this station.</li> <li>IMPORTANT: The information you give in columns 2, 3, and 4 must be accurate and is subject to verification from the designated statement of account on fle in the Licensing Division.</li> </ul> |                        |                |                    |                                                                                                    |                                  |                |                      |             |              |
|                                                                                                    |                                                                                                    |                        |                |                    |                                                                                                    |                                  |                |                      |             |              |
|                                                                                                    | 1. CALL                                                                                                    | 2. PRIOR               |                | TIONS CARRIE       | י ט=                                                                                                    | ON A PART-TIME AN<br>4. BASIS OF |                | TUTE BASIS<br>RESENT |             | MITTED       |
|                                                                                                    | SIGN                                                                                                    | 2. PRIOR<br>DSE        |                | ERIOD              |                                                                                                    | 4. BASIS OF<br>CARRIAGE          |                | DSE                  |             | SE           |
|                                                                                                    | SIGN                                                                                                    | D3E                    | - Fi           | ERIOD              |                                                                                                    | CARRIAGE                         |                | DSE                  |             | 3E           |
|                                                                                                    |                                                                                                    |                        |                |                    |                                                                                                    |                                  |                |                      |             |              |
|                                                                                                    |                                                                                                    |                        |                |                    |                                                                                                    |                                  |                |                      |             |              |
|                                                                                                    |                                                                                                    |                        |                |                    |                                                                                                    |                                  |                |                      |             |              |
|                                                                                                    |                                                                                                    |                        |                |                    |                                                                                                    |                                  |                |                      |             |              |
|                                                                                                    |                                                                                                    |                        |                |                    | •••••                                                                                                    |                                  |                |                      |             |              |
|                                                                                                    |                                                                                                    |                        |                |                    |                                                                                                    |                                  |                |                      |             |              |
|                                                                                                    |                                                                                                    |                        |                |                    |                                                                                                    |                                  |                |                      |             |              |
|                                                                                                    |                                                                                                    |                        |                |                    |                                                                                                    |                                  |                |                      |             |              |
|                                                                                                    |                                                                                                    |                        |                |                    |                                                                                                    |                                  |                |                      |             |              |
|                                                                                                    |                                                                                                    |                        |                |                    |                                                                                                    |                                  |                |                      |             |              |
|                                                                                                    |                                                                                                    |                        |                |                    |                                                                                                    |                                  |                |                      |             |              |
|                                                                                                    |                                                                                                    |                        |                |                    |                                                                                                    |                                  |                |                      |             |              |
| <b>7</b><br>Computation<br>of the<br>Syndicated<br>Exclusivity                                                  | Instructions: Block A must be completed.<br>In block A:<br>If your answer is "Yes," complete blocks B and C, below.<br>If your answer is "No," leave blocks B and C blank and complete part 8 of the DSE schedule.<br>BLOCK A: MAJOR TELEVISION MARKET                                                                                                    |                        |                |                    |                                                                                                    |                                  |                |                      |             |              |
| Surcharge                                                                                                    | <ul> <li>Is any portion of the or</li> </ul>                                                                                                    | cable system within a  | top 100 majo   | or television marl | ket                                                                                                    | as defned by section 7           | 6.5 of FCC     | rules in effect J    | une 24, 198 | 1?           |
|                                                                                                    | Yes—Complete                                                                                                    | blocks B and C .       |                |                    |                                                                                                    | X No—Proceed to                  | part 8         |                      |             |              |
|                                                                                                    |                                                                                                    |                        |                |                    | <b>-</b> ,-                                                                                                    |                                  |                |                      |             |              |
|                                                                                                    | BLOCK B: C                                                                                                    | arriage of VHF/Grad    | e B Contour    | Stations           |                                                                                                    | BLOCK                            | K C: Compu     | utation of Exem      | pt DSEs     |              |
|                                                                                                    | Is any station listed ir<br>commercial VHF stati<br>or in part, over the ca                                                                                                    | ion that places a grad | le B contour   | r, in whole        | Was any station listed in block B of part 7 carried in any commu-<br>nity served by the cable system prior to March 31, 1972? (refe<br>to former FCC rule 76.159)<br>Yes—List each station below with its appropriate permitted DSE |                                  |                |                      | efe         |              |
|                                                                                                    |                                                                                                    | and proceed to part 8. | propriate peri |                    |                                                                                                    | X No—Enter zero a                |                |                      | te permiteo | DGL          |
|                                                                                                    | CALL SIGN                                                                                                    | DSE C.                 | ALL SIGN       | DSE                |                                                                                                    | CALL SIGN                        | DSE            | CALL SIG             | N           | DSE          |
|                                                                                                    |                                                                                                    |                        |                |                    |                                                                                                    |                                  |                |                      |             |              |
|                                                                                                    |                                                                                                    |                        |                |                    |                                                                                                    |                                  |                |                      |             |              |
|                                                                                                    |                                                                                                    |                        |                |                    |                                                                                                    |                                  |                |                      |             |              |
|                                                                                                    |                                                                                                    |                        |                | [                  |                                                                                                    |                                  |                |                      |             |              |
|                                                                                                    |                                                                                                    |                        |                |                    |                                                                                                    |                                  |                |                      |             |              |
|                                                                                                    |                                                                                                    |                        |                |                    |                                                                                                    |                                  |                |                      |             |              |
|                                                                                                    |                                                                                                    |                        |                |                    |                                                                                                    |                                  |                |                      |             |              |
|                                                                                                    |                                                                                                    |                        |                |                    |                                                                                                    |                                  |                |                      |             |              |
|                                                                                                    |                                                                                                    | тс                     | TAL DSEs       | 0.00               |                                                                                                    |                                  | <del>، ا</del> | TOTAL DS             | Es          | 0.00         |
|                                                                                                    |                                                                                                    |                        |                | 5.00               |                                                                                                    |                                  |                |                      |             | 5100         |

| LEGAL NA      | ME OF OWNER OF CABLE SYSTEM: SYSTEM: S | STEM ID#<br>014861 | Name                     |
|---------------|----------------------------------------------------------------------------------------------------|--------------------|--------------------------|
|               | BLOCK D: COMPUTATION OF THE SYNDICATED EXCLUSIVITY SURCHARGE                                                                                                    |                    |                          |
| Section       | Enter the amount of gross receipts from space K (page 7)                                                                                                    | 3,238.15           | 7                        |
| Section       | A. Enter the total DSEs from block B of part 7                                                                                                    | 0.00               | Computation              |
|               | B. Enter the total number of exempt DSEs from block C of part 7                                                                                                    | 0.00               | of the<br>Syndicated     |
|               | C. Subtract line B from line A and enter here. This is the total number of DSEs subject to the surcharge computation. If zero, proceed to part 8                                                                                                    | 0.00               | Exclusivity<br>Surcharge |
| • Is any      | y portion of the cable system within a top 50 television market as defined by the FCC? Yes—Complete section 3 below. X No—Complete section 4 below.                                                                                                    |                    |                          |
|               | SECTION 3: TOP 50 TELEVISION MARKET                                                                                                    |                    |                          |
| Section<br>3a | Did your cable system retransmit the signals of any partially distant television stations during the accounting period?     Yes—Complete part 9 of this schedule.     X No—Complete the applicable section below.                                                                                                    |                    |                          |
|               | If the figure in section 2, line C is 4.000 or less, compute your surcharge here and leave section 3b blank. NOTE: If the DSE is 1.0 or less, multiply the gross receipts by .00599 by the DSE. Enter the result on line A below.                                                                                                    |                    |                          |
|               | A. Enter 0.00599 of gross receipts (the amount in section1)                                                                                                    |                    |                          |
|               | B. Enter 0.00377 of gross receipts (the amount in section.1)                                                                                                    |                    |                          |
|               | C. Subtract 1.000 from total permitted DSEs (the figure on                                                                                                    |                    |                          |
|               | line C in section 2) and enter here                                                                                                    |                    |                          |
|               | D. Multiply line B by line C and enter here                                                                                                    |                    |                          |
|               | E. Add lines A and D. This is your surcharge.<br>Enter here and on line 2 of block 4 in space L (page 7)<br>Syndicated Exclusivity Surcharge                                                                                                    |                    |                          |
| Section<br>3b | If the figure in section 2, line C is more than 4.000, compute your surcharge here and leave section 3a blank.                                                                                                    |                    |                          |
|               | A. Enter 0.00599 of gross receipts (the amount in section 1)                                                                                                    |                    |                          |
|               | B. Enter 0.00377 of gross receipts (the amount in section 1)                                                                                                    |                    |                          |
|               | C. Multiply line B by 3.000 and enter here                                                                                                    |                    |                          |
|               | D. Enter 0.00178 of gross receipts (the amount in section 1)                                                                                                    |                    |                          |
|               | E. Subtract 4.000 from total DSEs (the fgure on line C in section 2) and enter here                                                                                                    |                    |                          |
|               | F. Multiply line D by line E and enter here                                                                                                    |                    |                          |
|               | G. Add lines A, C, and F. This is your surcharge.<br>Enter here and on line 2 of block 4 in space L (page 7)<br>Syndicated Exclusivity Surcharge                                                                                                    |                    |                          |
|               | SECTION 4: SECOND 50 TELEVISION MARKET                                                                                                    |                    |                          |
|               | Did your cable system retransmit the signals of any partially distant television stations during the accounting period?                                                                                                    |                    |                          |
| Section<br>4a | □ Yes—Complete part 9 of this schedule.       X No—Complete the applicable section below.                                                                                                    |                    |                          |
|               | If the figure in section 2, line C is 4.000 or less, compute your surcharge here and leave section 4b blank. NOTE: If the DSE is 1.0 or less, multiply the gross receipts by 0.003 by the DSE. Enter the result on line A below.<br>A. Enter 0.00300 of gross receipts (the amount in section 1)                                                                                                    |                    |                          |
|               | B. Enter 0.00189 of gross receipts (the amount in section 1)                                                                                                    |                    |                          |
|               | C.Subtract 1.000 from total permitted DSEs (the fgure on line C in section 2)<br>and enter here                                                                                                    |                    |                          |
|               | D. Multiply line B by line C and enter here                                                                                                    |                    |                          |
|               | E. Add lines A and D. This is your surcharge.<br>Enter here and on line 2 of block 4 in space L (page 7)<br>Syndicated Exclusivity Surcharge                                                                                                    |                    |                          |

## ACCOUNTING PERIOD: 2018/1

| DSE | SCHED | ULE. | PAGE | 16 |
|-----|-------|------|------|----|

|                                                                             | LEGAL NAM                                                                        | DSE SCHEDU<br>ME OF OWNER OF CABLE SYSTEM: S                                                                                                    | LE. PAGE 16.<br>YSTEM ID# |
|-----------------------------------------------------------------------------|----------------------------------------------------------------------------------|----------------------------------------------------------------------------------------------------|---------------------------|
| Name                                                                        |                                                                                  | CEQUEL COMMUNICATIONS LLC                                                                                                    | 014861                    |
| <b>7</b><br>Computation<br>of the<br>Syndicated<br>Exclusivity<br>Surcharge | Section<br>4b                                                                    | If the figure in section 2, line C is more than 4.000, compute your surcharge here and leave section 4a blank.  A. Enter 0.00300 of gross receipts (the amount in section 1)                                                                                                    |                           |
|                                                                             |                                                                                  | G. Add lines A, C, and F. This is your surcharge.<br>Enter here and on line 2, block 4, space L (page 7)<br>Syndicated Exclusivity Surcharge                                                                                                    |                           |
| <b>8</b><br>Computation<br>of<br>Base Rate Fee                              | You m<br>6 was<br>• In blo<br>• If you<br>• If you<br>blank<br>What i<br>were lo | ctions:<br>ust complete this part of the DSE schedule for the SUM OF PERMITTED DSEs in part 6, block B; however, if block A of part<br>checked "Yes," use the total number of DSEs from part 5.<br>bck A, indicate, by checking "Yes" or "No," whether your system carried any partially distant stations.<br>ur answer is "No," compute your system's base rate fee in block B. Leave part 9 blank.<br>ur answer is "Yes" (that is, if you carried one or more partially distant stations), you must complete part 9. Leave block B below<br>to<br>is a partially distant station? A station is "partially distant" if, at the time your system carried it, some of your subscribers<br>bocated within that station's local service area and others were located outside that area. For the definition of a station's "local<br>e area," see page (v) of the general instructions. |                           |
|                                                                             |                                                                                  |                                                                                                    |                           |
|                                                                             | • Did v                                                                          | Our cable system retransmit the signals of any partially distant television stations during the accounting period?                                                                                                    |                           |
|                                                                             | Г — Г                                                                            | Yes—Complete part 9 of this schedule.                                                                                                    |                           |
|                                                                             |                                                                                  | BLOCK B: NO PARTIALLY DISTANT STATIONS—COMPUTATION OF BASE RATE FEE                                                                                                    |                           |
|                                                                             | Section<br>1                                                                     | Enter the amount of gross receipts from space K (page 7).                                                                                                    | 5_                        |
|                                                                             | Section<br>2                                                                     | Enter the total number of permitted DSEs from block B, part 6 of this schedule.<br>(If block A of part 6 was checked "Yes,"<br>use the total number of DSEs from part 5.)                                                                                                    | 5                         |
|                                                                             | Section 3                                                                        | If the figure in section 2 is <b>4.000 or less</b> , compute your base rate fee here and leave section 4 blank. NOTE: If the DSE is 1.0 or less, multiply the gross receipts by 0.01064 by the DSE. Enter the result on line A below. A. Enter 0.01064 of gross receipts (the amount in section 1)                                                                                                    | _                         |
|                                                                             |                                                                                  | Base Rate Fee                                                                                                    | 0,160.44                  |

| LEGAL N                                                                                                    | AME OF OWNER OF CABLE SYSTEM: SYSTEM ID#                                                                                                    | News                       |  |  |  |  |
|----------------------------------------------------------------------------------------------------|----------------------------------------------------------------------------------------------------|----------------------------|--|--|--|--|
| CEQL                                                                                                    | IEL COMMUNICATIONS LLC 014861                                                                                                    | Name                       |  |  |  |  |
| Seation.                                                                                                    | If the figure in section 2 is <b>more than 4.000</b> , compute your base rate fee here and leave section 3 blank.                                                                                                    |                            |  |  |  |  |
| Section 4                                                                                                    | in the figure in section 2 is more than 4.000, compute your base rate lee here and leave section 5 blank.                                                                                                    | 0                          |  |  |  |  |
| •                                                                                                    | A. Enter 0.01064 of gross receipts                                                                                                    | 8                          |  |  |  |  |
|                                                                                                    | (the amount in section 1)                                                                                                    |                            |  |  |  |  |
|                                                                                                    | B. Enter 0.00701 of gross receipts                                                                                                    | Computation                |  |  |  |  |
|                                                                                                    | (the amount in section 1)                                                                                                    | of                         |  |  |  |  |
|                                                                                                    |                                                                                                    | Base Rate Fee              |  |  |  |  |
|                                                                                                    | C. Multiply line B by 3.000 and enter here►                                                                                                    |                            |  |  |  |  |
|                                                                                                    | D. Enter 0.00330 of gross receipts                                                                                                    |                            |  |  |  |  |
|                                                                                                    | (the amount in section 1)                                                                                                    |                            |  |  |  |  |
|                                                                                                    | E. Subtract 4.000 from total DSEs                                                                                                    |                            |  |  |  |  |
|                                                                                                    | (the figure in section 2) and enter here                                                                                                    |                            |  |  |  |  |
|                                                                                                    | F. Multiply line D by line E and enter here                                                                                                    |                            |  |  |  |  |
|                                                                                                    |                                                                                                    |                            |  |  |  |  |
|                                                                                                    | G. Add lines A, C, and F. This is your base rate fee.<br>Enter here and in block 3, line 1, space L (page 7)                                                                                                    |                            |  |  |  |  |
|                                                                                                    | Base Rate Fee 5 0.00                                                                                                    |                            |  |  |  |  |
|                                                                                                    |                                                                                                    |                            |  |  |  |  |
|                                                                                                    | <b>TANT:</b> It is no longer necessary to report television signals on a system-wide basis. Carriage of television broadcast signals shall be reported on a community-by-community basis (subscriber groups) if the cable system reported multiple channel line-ups in | •                          |  |  |  |  |
| Space                                                                                                    |                                                                                                    | 9                          |  |  |  |  |
|                                                                                                    | eral: If any of the stations you carried were partially distant, the statute allows you, in computing your base rate fee, to exclude                                                                                                    | Computation                |  |  |  |  |
| •                                                                                                    | s from subscribers located within the station's local service area, from your system's total gross receipts. To take advantage of this on, you must:                                                                                                    | of<br>Base Rate Fee        |  |  |  |  |
|                                                                                                    |                                                                                                    | and                        |  |  |  |  |
|                                                                                                    | Nivide all of your subscribers into subscriber groups, each group consisting entirely of subscribers that are distant to the same or the same group of stations. Next: Treat each subscriber group as if it were a separate cable system. Determine the number of      | Syndicated                 |  |  |  |  |
|                                                                                                    | and the portion of your system's gross receipts attributable to that group, and calculate a separate base rate fee for each group.                                                                                                    | Exclusivity<br>Surcharge   |  |  |  |  |
| Finally: Add up the separate base rate fees for each subscriber group. That total is the base rate fee for your system.                                                                                                    |                                                                                                    |                            |  |  |  |  |
|                                                                                                    | If any portion of your cable system is located within the top 100 television market and the station is not exempt in part 7, you must mpute a Syndicated Exclusivity Surcharge for each subscriber group. In this case, complete both block A and B below. However,    | Partially<br>Distant       |  |  |  |  |
| also compute a Syndicated Exclusivity Surcharge for each subscriber group. In this case, complete both block A and B below. However, if your cable system is wholly located outside all major television markets, complete block A only.                           |                                                                                                    |                            |  |  |  |  |
| How to                                                                                                    | Identify a Subscriber Group for Partially Distant Stations                                                                                                    | for Partially<br>Permitted |  |  |  |  |
| Step 1: For each community served, determine the local service area of each wholly distant and each partially distant station you                                                                                                    |                                                                                                    |                            |  |  |  |  |
| carried to that community.                                                                                                    |                                                                                                    |                            |  |  |  |  |
| -                                                                                                    | For each wholly distant and each partially distant station you carried, determine which of your subscribers were located the station's local service area. A subscriber located outside the local service area of a station is distant to that station (and, by        |                            |  |  |  |  |
| the same token, the station is distant to the subscriber.)                                                                                                    |                                                                                                    |                            |  |  |  |  |
| Step 3: Divide your subscribers into subscriber groups according to the complement of stations to which they are distant. Each subscriber group must consist entirely of subscribers who are distant to exactly the same complement of stations. Note that a cable |                                                                                                    |                            |  |  |  |  |
| system will have only one subscriber group when the distant stations it carried have local service areas that coincide.                                                                                                    |                                                                                                    |                            |  |  |  |  |
| Computing the base rate fee for each subscriber group: Block A contains separate sections, one for each of your system's subscriber                                                                                                    |                                                                                                    |                            |  |  |  |  |
| groups.                                                                                                    |                                                                                                    |                            |  |  |  |  |
| In each section:                                                                                                    |                                                                                                    |                            |  |  |  |  |
| <ul> <li>Identify the communities/areas represented by each subscriber group.</li> <li>Give the call sign for each of the stations in the subscriber group's complement—that is, each station that is distant to all of the</li> </ul>                             |                                                                                                    |                            |  |  |  |  |
| subscri                                                                                                    | bers in the group.                                                                                                    |                            |  |  |  |  |
| • lf:                                                                                                    |                                                                                                    |                            |  |  |  |  |
| 1) your system is located wholly outside all major and smaller television markets, give each station's DSE as you gave it in parts 2, 3, and 4 of this schedule; or,                                                                                               |                                                                                                    |                            |  |  |  |  |
|                                                                                                    | portion of your system is located in a major or smaller televison market, give each station's DSE as you gave it in block B,                                                                                                    |                            |  |  |  |  |
| part 6 of this schedule.                                                                                                    |                                                                                                    |                            |  |  |  |  |
| Add the DSEs for each station. This gives you the total DSEs for the particular subscriber group.                                                                                                    |                                                                                                    |                            |  |  |  |  |
| <ul> <li>Calculate gross receipts for the subscriber group. For further explanation of gross receipts see page (vii) of the general instructions<br/>in the paper SA3 form.</li> </ul>                                                                             |                                                                                                    |                            |  |  |  |  |
| <ul> <li>Compute a base rate fee for each subscriber group using the formula outline in block B of part 8 of this schedule on the preceding</li> </ul>                                                                                                    |                                                                                                    |                            |  |  |  |  |
| page. In making this computation, use the DSE and gross receipts figure applicable to the particular subscriber group (that is, the total                                                                                                    |                                                                                                    |                            |  |  |  |  |
| DSEs for that group's complement of stations and total gross receipts from the subscribers in that group). You do not need to show your<br>actual calculations on the form.                                                                                        |                                                                                                    |                            |  |  |  |  |

| Name    | LEGAL NAME OF OWNER OF CABLE SYSTEM: SY                                                                                                    | STEM I |
|---------|----------------------------------------------------------------------------------------------------|--------|
| INdITIE | CEQUEL COMMUNICATIONS LLC                                                                                                    | 0148   |
|         | Guidance for Computing the Royalty Fee for Partially Permitted/Partially NonPermitted Signals                                                                    |        |
|         | Step 1: Use part 9, block A, of the DSE Schedule to establish subscriber groups to compute the base rate fee for wholly and                                      |        |
|         | partially permitted distant signals. Write "Permitted Signals" at the top of the page. Note: One or more permitted signals in these                              |        |
|         | subscriber groups may be partially distant.                                                                                                    |        |
|         | Step 2: Use a separate part 9, block A, to compute the 3.75 percent fee for wholly nonpermitted and partially nonpermitted distant                               |        |
|         | signals. Write "Nonpermitted 3.75 stations" at the top of this page. Multiply the subscriber group gross receipts by total DSEs by                               |        |
|         | .0375 and enter the grand total 3.75 percent fees on line 2, block 3, of space L. Important: The sum of the gross receipts reported                              |        |
|         | for each part 9 used in steps 1 and 2 must equal the amount reported in space K.                                                                                 |        |
|         | Step 3: Use part 9, block B, to compute a syndicated exclusivity surcharge for any wholly or partially permitted distant                                         |        |
|         | signals from step 1 that is subject to this surcharge.<br>Guidance for Computing the Royalty Fee for Carriage of Distant and Partially Distant Multicast Streams |        |
|         | Step 1: Use part 9, Block A, of the DSE Schedule to report each distant multicast stream of programming that is transmitted from                                 |        |
|         | a primary television broadcast signal. Only the base rate fee should be computed for each multicast stream. The 3.75 Percent Rate                                | 2      |
|         | and Syndicated Exclusivity Surcharge are not applicable to the secondary transmission of a multicast stream.                                                     | •      |
|         | You must report but not assign a DSE value for the retransmission of a multicast stream that is the subject of a written agreement                               |        |
|         | entered into on or before June 30, 2009 between a cable system or an association representing the cable system and a primary                                     |        |
|         | transmitter or an association representing the primary transmitter.                                                                                              |        |
|         |                                                                                                    |        |
|         |                                                                                                    |        |
|         |                                                                                                    |        |
|         |                                                                                                    |        |
|         |                                                                                                    |        |
|         |                                                                                                    |        |
|         |                                                                                                    |        |
|         |                                                                                                    |        |
|         |                                                                                                    |        |
|         |                                                                                                    |        |
|         |                                                                                                    |        |
|         |                                                                                                    |        |
|         |                                                                                                    |        |
|         |                                                                                                    |        |
|         |                                                                                                    |        |
|         |                                                                                                    |        |
|         |                                                                                                    |        |
|         |                                                                                                    |        |
|         |                                                                                                    |        |
|         |                                                                                                    |        |
|         |                                                                                                    |        |
|         |                                                                                                    |        |
|         |                                                                                                    |        |
|         |                                                                                                    |        |
|         |                                                                                                    |        |
|         |                                                                                                    |        |
|         |                                                                                                    |        |
|         |                                                                                                    |        |
|         |                                                                                                    |        |
|         |                                                                                                    |        |
|         |                                                                                                    |        |
|         |                                                                                                    |        |
|         |                                                                                                    |        |
|         |                                                                                                    |        |
|         |                                                                                                    |        |
|         |                                                                                                    |        |
|         |                                                                                                    |        |
|         |                                                                                                    |        |

| LEGAL NAME OF OWNE                               |          |                 |                      |                         |          | SY              | STEM ID#<br>014861 | Name                    |
|--------------------------------------------------|----------|-----------------|----------------------|-------------------------|----------|-----------------|--------------------|-------------------------|
| BL                                               | OCK A: ( | COMPUTATION OF  | BASE RA              | TE FEES FOR EACH        | SUBSCR   | IBER GROUP      |                    |                         |
| FIRST SUBSCRIBER GROUP                           |          |                 |                      |                         | SECOND   | SUBSCRIBER GROU | Р                  | 9                       |
| COMMUNITY/ AREA 0                                |          |                 | 0                    | COMMUNITY/ AREA         |          |                 | 0                  | <b>J</b><br>Computation |
| CALL SIGN                                        | DSE      | CALL SIGN       | DSE                  | CALL SIGN               | DSE      | CALL SIGN       | DSE                | of                      |
|                                                  |          |                 |                      |                         |          |                 |                    | Base Rate Fee           |
|                                                  |          |                 |                      |                         |          |                 |                    | and                     |
|                                                  |          |                 |                      |                         |          |                 |                    | Syndicated              |
|                                                  |          |                 |                      |                         |          |                 |                    | Exclusivity             |
|                                                  |          |                 |                      |                         |          |                 |                    | Surcharge               |
|                                                  |          |                 |                      |                         |          |                 |                    | for<br>Dortiolly        |
|                                                  |          |                 |                      |                         |          |                 |                    | Partially<br>Distant    |
|                                                  | •••••    |                 |                      | •                       | •••      |                 | <mark></mark>      | Stations                |
|                                                  |          |                 |                      |                         | •        |                 | <b>.</b>           | ••••••                  |
|                                                  |          |                 |                      |                         |          |                 |                    |                         |
|                                                  |          |                 |                      |                         |          | ]               |                    |                         |
|                                                  |          |                 |                      |                         |          |                 |                    |                         |
|                                                  |          |                 |                      |                         |          |                 |                    |                         |
|                                                  |          |                 |                      |                         |          |                 |                    |                         |
| Total DSEs                                       |          |                 | 0.00                 | Total DSEs              |          |                 | 0.00               |                         |
| Gross Receipts First Gr                          | oup      | \$              | 0.00                 | Gross Receipts Secon    | nd Group | \$              | 0.00               |                         |
| Base Rate Fee First Group \$ 0.00                |          |                 |                      | Base Rate Fee Secon     | nd Group | \$              | 0.00               |                         |
|                                                  | THIRD    | SUBSCRIBER GROU | Р                    |                         |          |                 |                    |                         |
| COMMUNITY/ AREA 0                                |          |                 | 0                    | COMMUNITY/ AREA 0       |          |                 |                    |                         |
| CALL SIGN                                        | DSE      | CALL SIGN       | DSE                  | CALL SIGN               | DSE      | CALL SIGN       | DSE                |                         |
|                                                  |          |                 |                      |                         |          |                 |                    |                         |
|                                                  |          |                 |                      |                         |          |                 |                    |                         |
|                                                  |          |                 |                      |                         |          |                 |                    |                         |
|                                                  |          |                 |                      |                         |          |                 |                    |                         |
|                                                  |          |                 |                      |                         |          |                 | <mark></mark>      |                         |
|                                                  |          |                 |                      |                         | ··•      |                 | <mark></mark>      |                         |
|                                                  |          |                 |                      |                         | •••      |                 | •                  |                         |
|                                                  |          |                 |                      | -                       |          |                 |                    |                         |
|                                                  |          |                 |                      |                         |          |                 |                    |                         |
|                                                  |          |                 |                      |                         |          |                 |                    |                         |
|                                                  |          |                 |                      |                         |          |                 |                    |                         |
|                                                  |          |                 |                      |                         |          |                 | <mark></mark>      |                         |
|                                                  |          |                 |                      |                         |          |                 | <mark></mark>      |                         |
|                                                  |          |                 |                      |                         |          |                 |                    |                         |
| Total DSEs0.00                                   |          | 0.00            | Total DSEs           |                         |          | 0.00            |                    |                         |
| Gross Receipts Third Group \$ 0.00               |          | 0.00            | Gross Receipts Fourt | h Group                 | \$       | 0.00            |                    |                         |
| Base Rate Fee Third Group \$ 0.00                |          | 0.00            | Base Rate Fee Fourt  | h Group                 | \$       | 0.00            |                    |                         |
| Base Rate Fee: Add th<br>Enter here and in block |          |                 | iber group           | as shown in the boxes a | above.   | \$              | 0.00               |                         |

## Nonpermitted 3.75 Stations

| LEGAL NAME OF OWNER OF CABLE SYSTEM:SYSTEM ID#CEQUEL COMMUNICATIONS LLC014861 |       |                |                    |                                                             | Name       |                  |      |                   |
|-------------------------------------------------------------------------------|-------|----------------|--------------------|-------------------------------------------------------------|------------|------------------|------|-------------------|
| BL                                                                            |       |                |                    | ATE FEES FOR EAG                                            |            |                  | ID   |                   |
| FIRST SUBSCRIBER GROUP       COMMUNITY/ AREA <b>0</b>                         |       |                |                    | SECOND SUBSCRIBER GROUP           COMMUNITY/ AREA         0 |            |                  |      | 9                 |
| CALL SIGN                                                                     | DSE   | CALL SIGN      | DSE                | CALL SIGN                                                   | DSE        | CALL SIGN        | DSE  | Computatior<br>of |
| CALL SIGN                                                                     | DOE   | CALL SIGN      | DSE                | CALL SIGN                                                   | DSE        |                  | DGE  | Base Rate Fe      |
|                                                                               |       |                |                    |                                                             |            |                  |      | and               |
|                                                                               |       |                |                    |                                                             |            |                  |      | Syndicated        |
|                                                                               |       |                |                    |                                                             |            |                  |      | Exclusivity       |
|                                                                               |       |                |                    |                                                             | •••••      |                  |      | Surcharge<br>for  |
|                                                                               |       |                | <b>.</b>           |                                                             |            | •                |      | Partially         |
|                                                                               |       |                |                    |                                                             |            |                  |      | Distant           |
|                                                                               |       |                |                    |                                                             |            |                  |      | Stations          |
|                                                                               |       |                |                    |                                                             | ·····      |                  |      |                   |
|                                                                               |       |                |                    |                                                             | •••••      |                  |      |                   |
|                                                                               |       |                |                    | 1                                                           |            | +                |      |                   |
|                                                                               |       |                |                    |                                                             |            |                  |      |                   |
|                                                                               |       |                |                    |                                                             |            |                  |      |                   |
| Total DSEs                                                                    |       |                | 0.00               | Total DSEs                                                  |            |                  | 0.00 |                   |
| Gross Receipts First Gr                                                       | oup   | \$             | 0.00               | Gross Receipts Sec                                          | cond Group | \$               | 0.00 |                   |
| Base Rate Fee First Gr                                                        | oup   | \$             | 0.00               | Base Rate Fee Sec                                           | cond Group | \$               | 0.00 |                   |
|                                                                               | THIRD | SUBSCRIBER GRO | UP                 |                                                             | FOURTH     | I SUBSCRIBER GRO | JP   |                   |
| COMMUNITY/ AREA                                                               |       |                | 0                  | COMMUNITY/ ARE                                              | A          |                  | 0    |                   |
| CALL SIGN                                                                     | DSE   | CALL SIGN      | DSE                | CALL SIGN                                                   | DSE        | CALL SIGN        | DSE  |                   |
|                                                                               |       |                |                    |                                                             |            |                  |      |                   |
|                                                                               |       |                |                    |                                                             |            | ++               |      |                   |
|                                                                               |       |                |                    |                                                             |            |                  |      |                   |
|                                                                               |       |                |                    |                                                             |            |                  |      |                   |
|                                                                               |       |                |                    |                                                             |            |                  |      |                   |
|                                                                               |       |                |                    |                                                             | ·····      |                  |      |                   |
|                                                                               | ••••• |                |                    |                                                             |            |                  |      |                   |
|                                                                               |       |                |                    |                                                             |            |                  |      |                   |
|                                                                               |       |                |                    |                                                             |            |                  |      |                   |
|                                                                               |       |                |                    |                                                             |            |                  |      |                   |
|                                                                               |       |                | •                  |                                                             | ·····      |                  |      |                   |
|                                                                               |       |                | <b>.</b>           |                                                             |            |                  |      |                   |
| Total DSEs0.00                                                                |       |                | 0.00               | Total DSEs                                                  |            |                  | 0.00 |                   |
| Gross Receipts Third Group \$ 0.0                                             |       | 0.00           | Gross Receipts Fou | irth Group                                                  | \$         | 0.00             |      |                   |
|                                                                               |       |                |                    |                                                             |            |                  |      |                   |
| Base Rate Fee Third Group \$ 0.00                                             |       |                | 0.00               | Base Rate Fee Fourth Group \$ 0.0                           |            |                  | 0.00 |                   |
|                                                                               |       |                |                    |                                                             |            | ·                |      |                   |
| Base Rate Fee: Add the Enter here and in block                                |       |                | criber group       | as shown in the boxe                                        | es above.  | \$               | 0.00 |                   |

| Name                                          | LEGAL NAME OF OWNER OF CABLE SYSTEM:<br>CEQUEL COMMUNICATIONS LLC                                                                                                    | FORM SA3E. PAGE 20.<br>SYSTEM ID#<br>014861                                                                                                    |  |  |  |  |  |  |
|-----------------------------------------------|----------------------------------------------------------------------------------------------------|----------------------------------------------------------------------------------------------------|--|--|--|--|--|--|
|                                               | BLOCK B: COMPUTATION OF SYNDICATED EXCLUSIVITY SURCHARGE FOR EACH SUBSCRIBER GROUP                                                                                                    |                                                                                                    |  |  |  |  |  |  |
| 9                                             | If your cable system is located within a top 100 television market and the station is not exempt in Part 7, you mustalso compute a Syndicated Exclusivity Surcharge. Indicate which major television market any portion of your cable system is located in as defined by section 76.5 of FCC rules in effect on June 24, 1981:                                                                                                    |                                                                                                    |  |  |  |  |  |  |
| Computation<br>of                             | First 50 major television market                                                                                                    | Second 50 major television market                                                                                                    |  |  |  |  |  |  |
| Base Rate Fee<br>and                          | INSTRUCTIONS:<br>Step 1: In line 1, give the total DSEs by subscriber group for commercia                                                                                                    | al VHF Grade B contour stations listed in block A, part 9 of                                                                                                    |  |  |  |  |  |  |
| Syndicated<br>Exclusivity<br>Surcharge<br>for | this schedule.<br><b>Step 2:</b> In line 2, give the total number of DSEs by subscriber group for<br>Exempt DSEs in block C, part 7 of this schedule. If none enter                                                                                                    | zero.                                                                                                    |  |  |  |  |  |  |
| Partially<br>Distant<br>Stations              | <ul> <li>Step 3: In line 3, subtract line 2 from line 1. This is the total number of DSEs used to compute the surcharge.</li> <li>Step 4: Compute the surcharge for each subscriber group using the formula outlined in block D, section 3 or 4 of part 7 of this schedule. In making this computation, use gross receipts figures applicable to the particular group. You do not need to show your actual calculations on this form.</li> </ul> |                                                                                                    |  |  |  |  |  |  |
|                                               | FIRST SUBSCRIBER GROUP                                                                                                    | SECOND SUBSCRIBER GROUP                                                                                                    |  |  |  |  |  |  |
|                                               | Line 1: Enter the VHF DSEs                                                                                                    | Line 1: Enter the VHF DSEs                                                                                                    |  |  |  |  |  |  |
|                                               | Line 2: Enter the Exempt DSEs                                                                                                    | Line 2: Enter the Exempt DSEs                                                                                                    |  |  |  |  |  |  |
|                                               | Line 3: Subtract line 2 from line 1<br>and enter here. This is the<br>total number of DSEs for<br>this subscriber group<br>subject to the surcharge<br>computation                                                                                                    | Line 3: Subtract line 2 from line 1<br>and enter here. This is the<br>total number of DSEs for<br>this subscriber group<br>subject to the surcharge<br>computation |  |  |  |  |  |  |
|                                               | SYNDICATED EXCLUSIVITY SURCHARGE First Group                                                                                                    | SYNDICATED EXCLUSIVITY SURCHARGE Second Group                                                                                                    |  |  |  |  |  |  |
|                                               | THIRD SUBSCRIBER GROUP                                                                                                    | FOURTH SUBSCRIBER GROUP                                                                                                    |  |  |  |  |  |  |
|                                               | Line 1: Enter the VHF DSEs                                                                                                    | Line 1: Enter the VHF DSEs                                                                                                    |  |  |  |  |  |  |
|                                               | Line 3: Subtract line 2 from line 1<br>and enter here. This is the<br>total number of DSEs for<br>this subscriber group<br>subject to the surcharge<br>computation                                                                                                    | Line 3: Subtract line 2 from line 1<br>and enter here. This is the<br>total number of DSEs for<br>this subscriber group<br>subject to the surcharge<br>computation |  |  |  |  |  |  |
|                                               | SYNDICATED EXCLUSIVITY<br>SURCHARGE<br>Third Group                                                                                                    | SYNDICATED EXCLUSIVITY<br>SURCHARGE<br>Fourth Group                                                                                                    |  |  |  |  |  |  |
|                                               | SYNDICATED EXCLUSIVITY SURCHARGE: Add the surcharge for eac<br>in the boxes above. Enter here and in block 4, line 2 of space L (page 7)                                                                                                    |                                                                                                    |  |  |  |  |  |  |
|                                               |                                                                                                    |                                                                                                    |  |  |  |  |  |  |
|                                               |                                                                                                    |                                                                                                    |  |  |  |  |  |  |